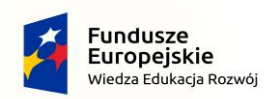

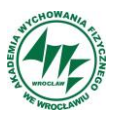

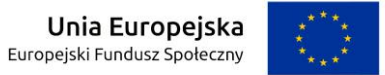

**Załącznik nr 2** 

**Sprawa nr KZ-202020**

**OPIS PRZEDMIOTU ZAMÓWIENIA**

**WDROŻENIE PLATFORMY MULTIPORTALOWEJ NA AKADEMII WYCHOWANIA FIZYCZNEGO WE WROCŁAWIU**

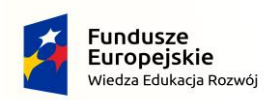

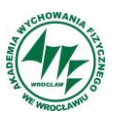

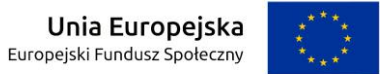

Projekt "Zintegrowany program AWF Wrocław dla Rozwoju Regionalnego" POWR.03.05.00-00-ZR65/18 współfinansowany przez Unię Europejską z Europejskiego Funduszu Społecznego w ramach Programu Operacyjnego Wiedza Edukacja Rozwój na lata 2014-2022.

### <span id="page-1-0"></span>1. Spis treści

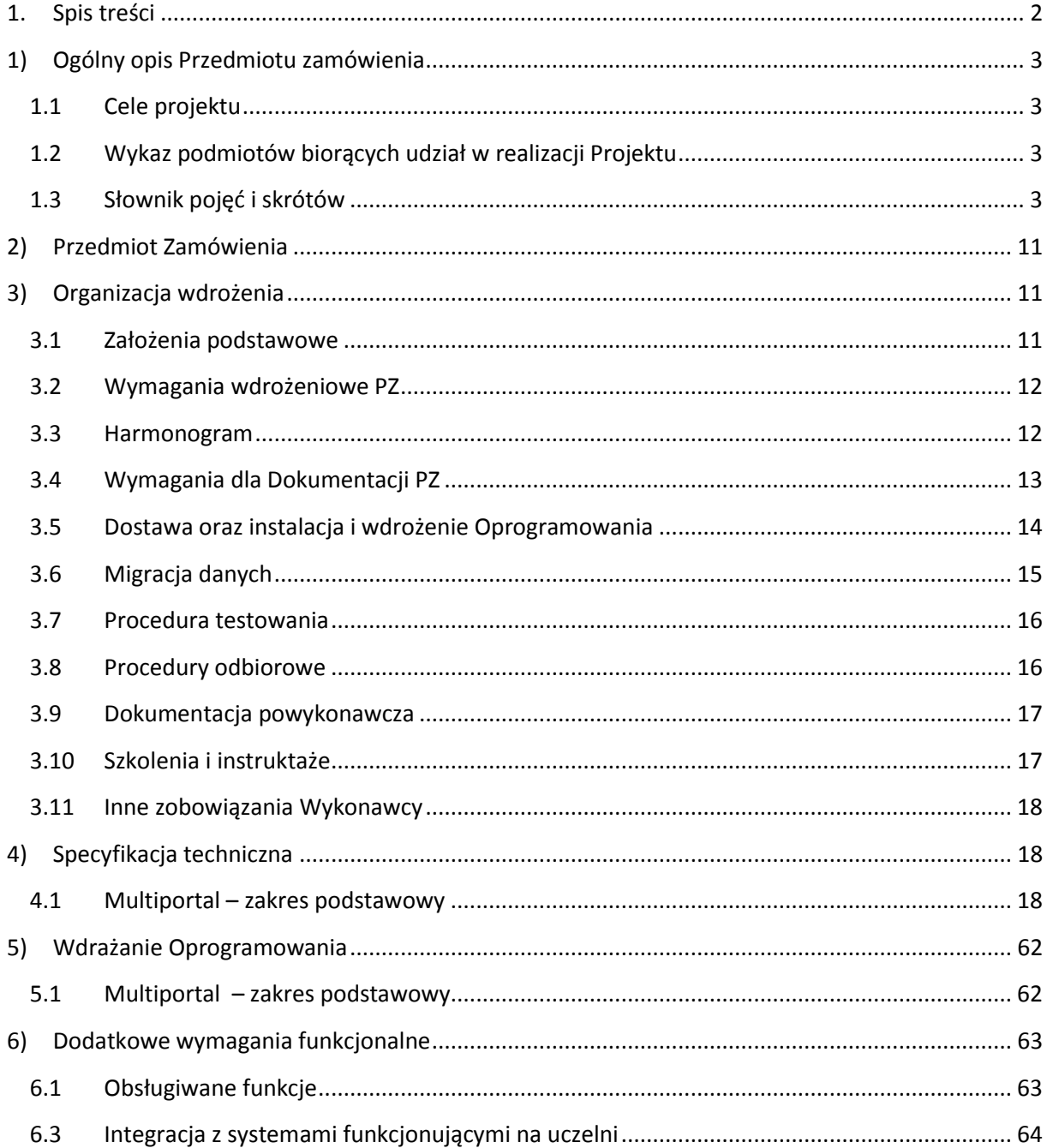

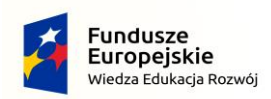

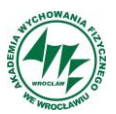

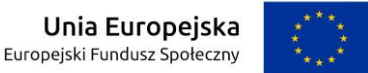

#### <span id="page-2-0"></span>**1) Ogólny opis Przedmiotu zamówienia**

#### <span id="page-2-1"></span>**1.1 Cele projektu**

Niniejsze postępowanie realizowane jest w ramach projektu "Zintegrowany program AWF Wrocław dla Rozwoju Regionalnego". Głównym celem projektu jest podniesienie kompetencji odpowiadających potrzebom gospodarki, rynku pracy i społeczeństwa przez studentów studiów stacjonarnych AWF we Wrocławiu, uzyskanie statusu absolwenta studiów doktoranckich przez min. 5 doktorantów oraz wprowadzenie zmian organizacyjnotechnologicznych procesu kształcenia - zgodnie z założeniami Regionalnej Strategii Innowacji Województwa Dolnośląskiego 2011-2020. W ramach zadania w module IV, w którym ujęto wsparcie informatycznych narzędzi zarządzania Uczelnią, tworzenie otwartych zasobów edukacyjnych, zarządzanie informacją celu doskonalenia jakości kształcenia, zaplanowane zostało wdrożenie systemu multiportalowego w celu podniesienia jakości i dostępu do informacji na stronach internetowych Akademii Wychowania Fizycznego we Wrocławiu.

W związku z powyższym zakłada się realizację następujących zadań:

- 1. Zakup licencji oraz wdrożenie platformy multiportalowej do zarządzania stronami internetowymi należącymi do Akademii Wychowania Fizycznego we Wrocławiu,
- 2. Integracja zewnętrznych systemów uczelni z systemem multiportalowym,
- 3. Szkolenie i instruktaż użytkowników z obsługi multiportalu,
- 4. Dostarczenie dokumentacji technicznej,
- 5. Świadczenia usług gwarancyjnych dla wdrożonego Oprogramowania i jego modułów w okresie 36 miesięcy oraz wsparcia technicznego w okresie 36 miesięcy od momentu Odbioru Końcowego.

<span id="page-2-2"></span>Całość powyższego zadania zawarta w module IV projektu, zostanie zrealizowana w tym postępowaniu.

### **1.2 Wykaz podmiotów biorących udział w realizacji Projektu**

Jedynym podmiotem biorącym udział w realizacji Projektu oraz jedynym beneficjentem jest Akademia Wychowania Fizycznego we Wrocławiu.

#### <span id="page-2-3"></span>**1.3 Słownik pojęć i skrótów**

#### **Tabela 1 Słownik pojęć**

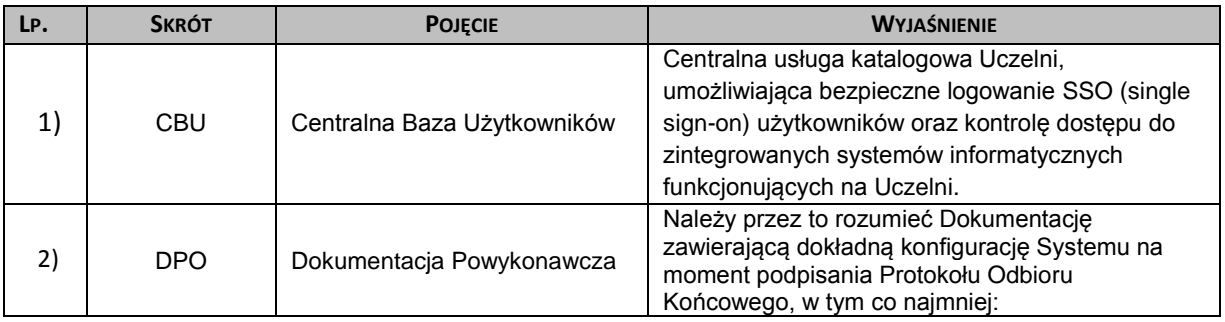

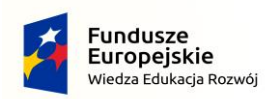

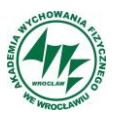

# *Projekt "Zintegrowany program AWF Wrocław dla Rozwoju Regionalnego" POWR.03.05.00-00-ZR65/18*

 *Operacyjnego Wiedza Edukacja Rozwój na lata 2014-2022. współfinansowany przez Unię Europejską z Europejskiego Funduszu Społecznego w ramach Programu*

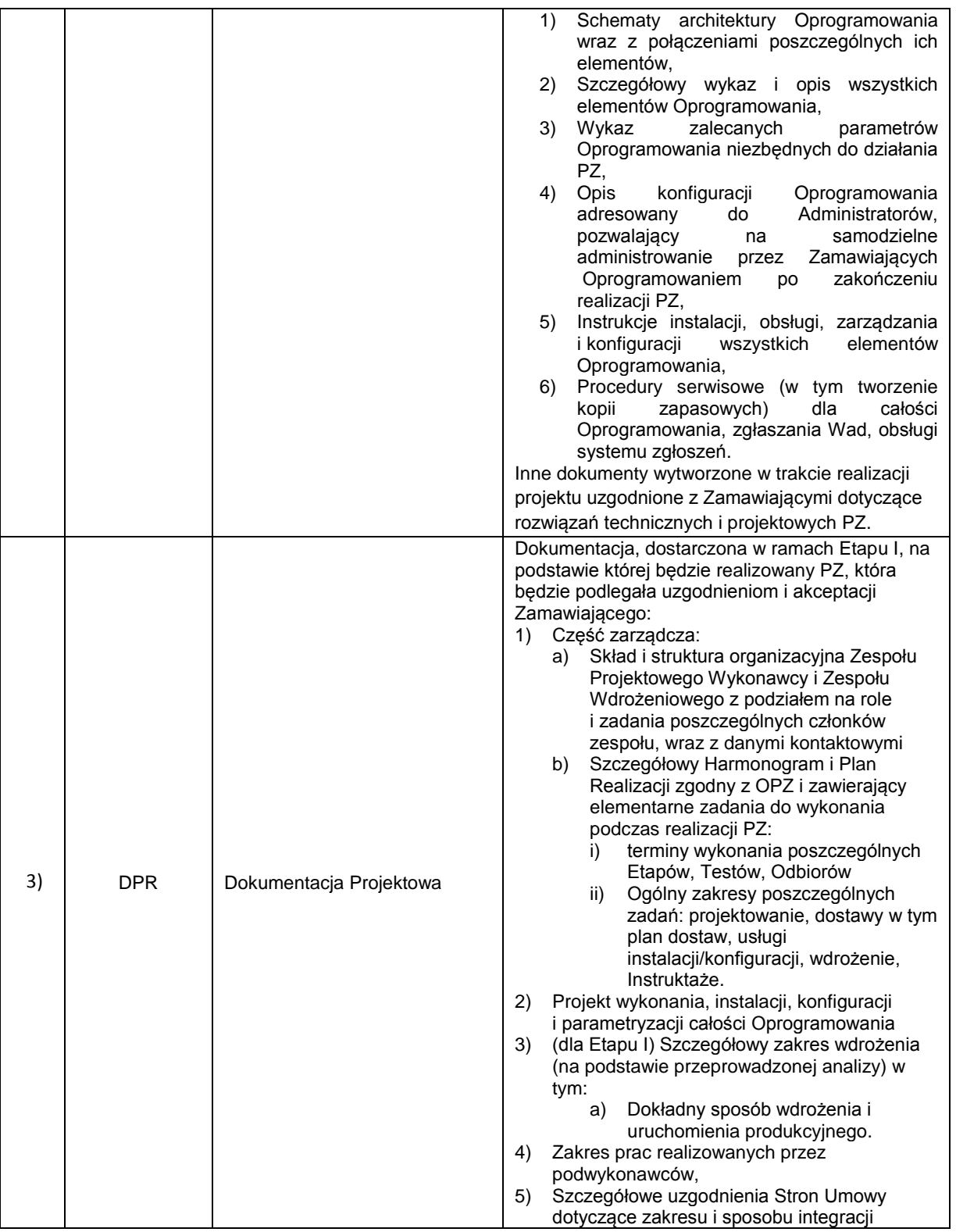

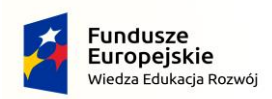

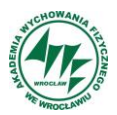

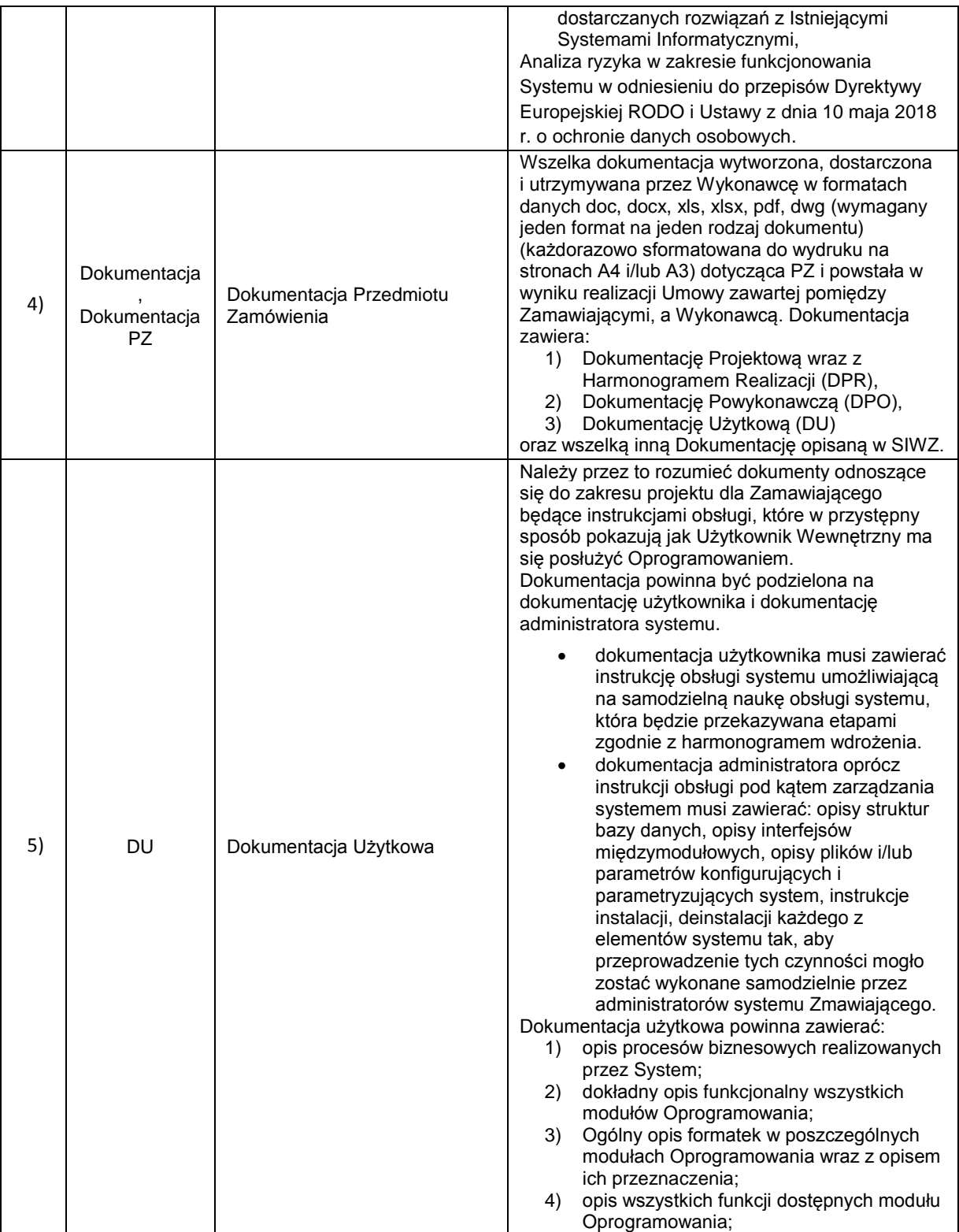

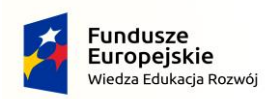

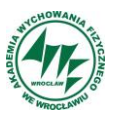

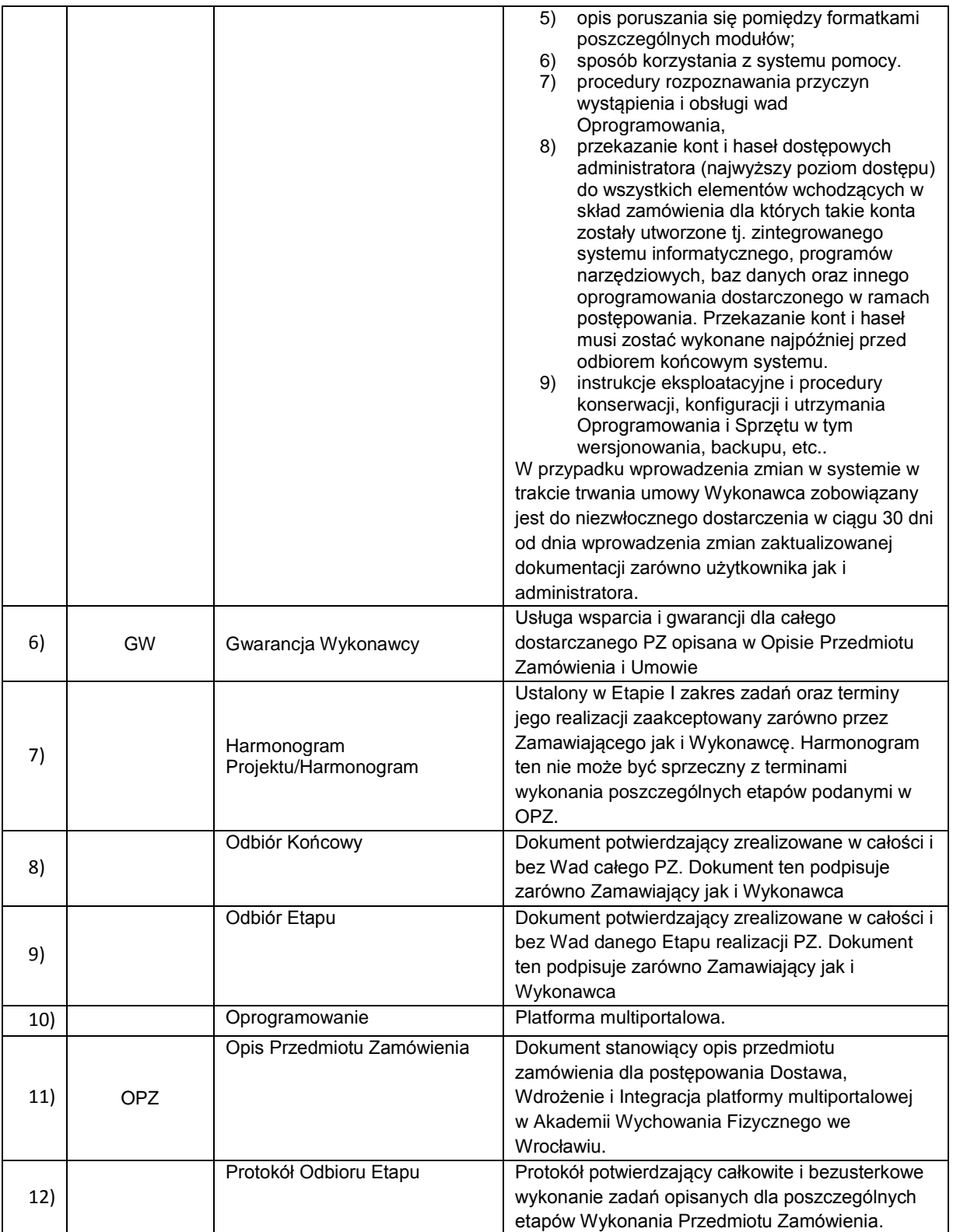

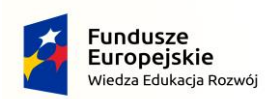

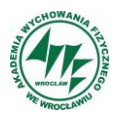

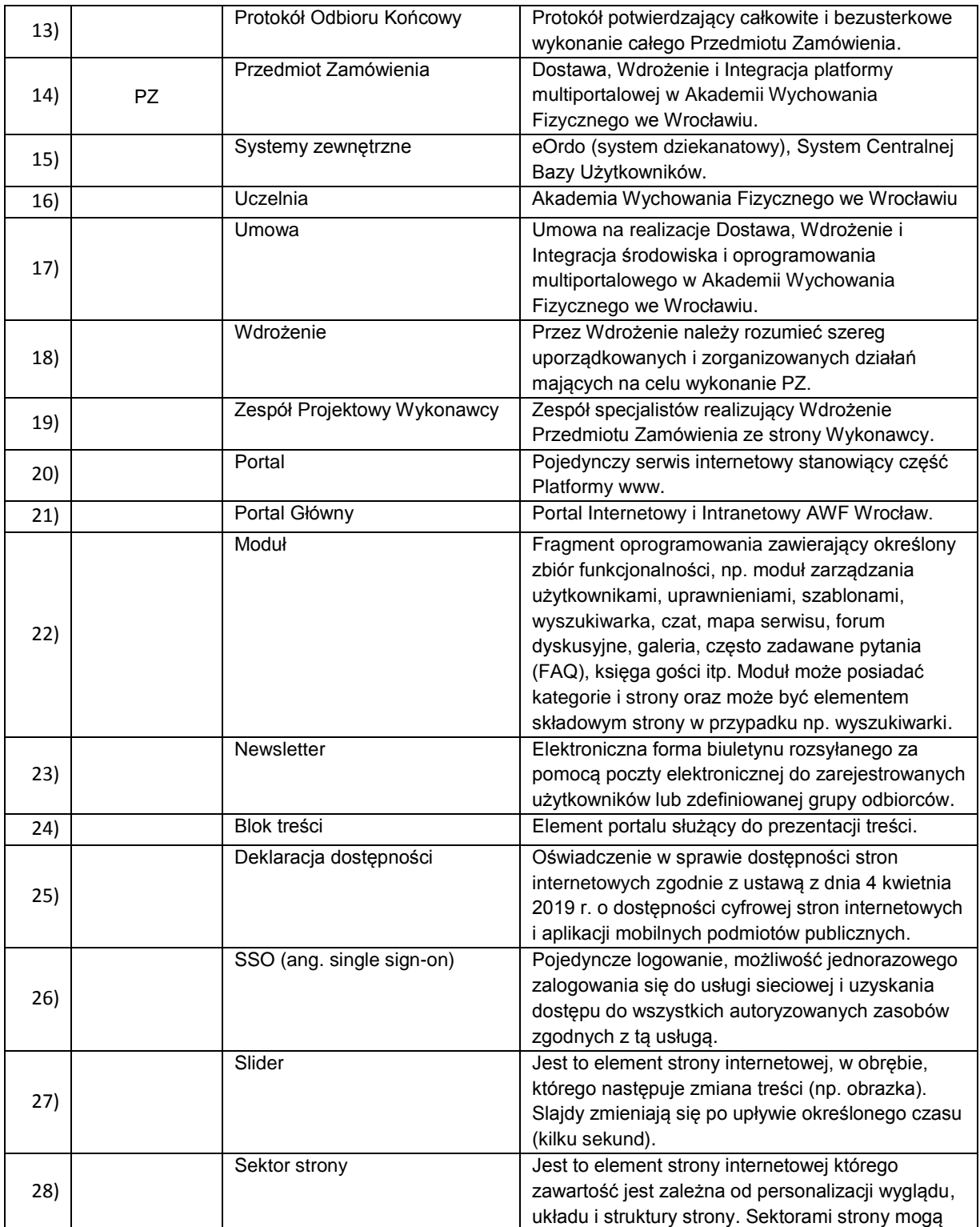

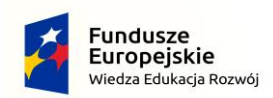

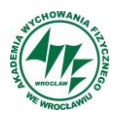

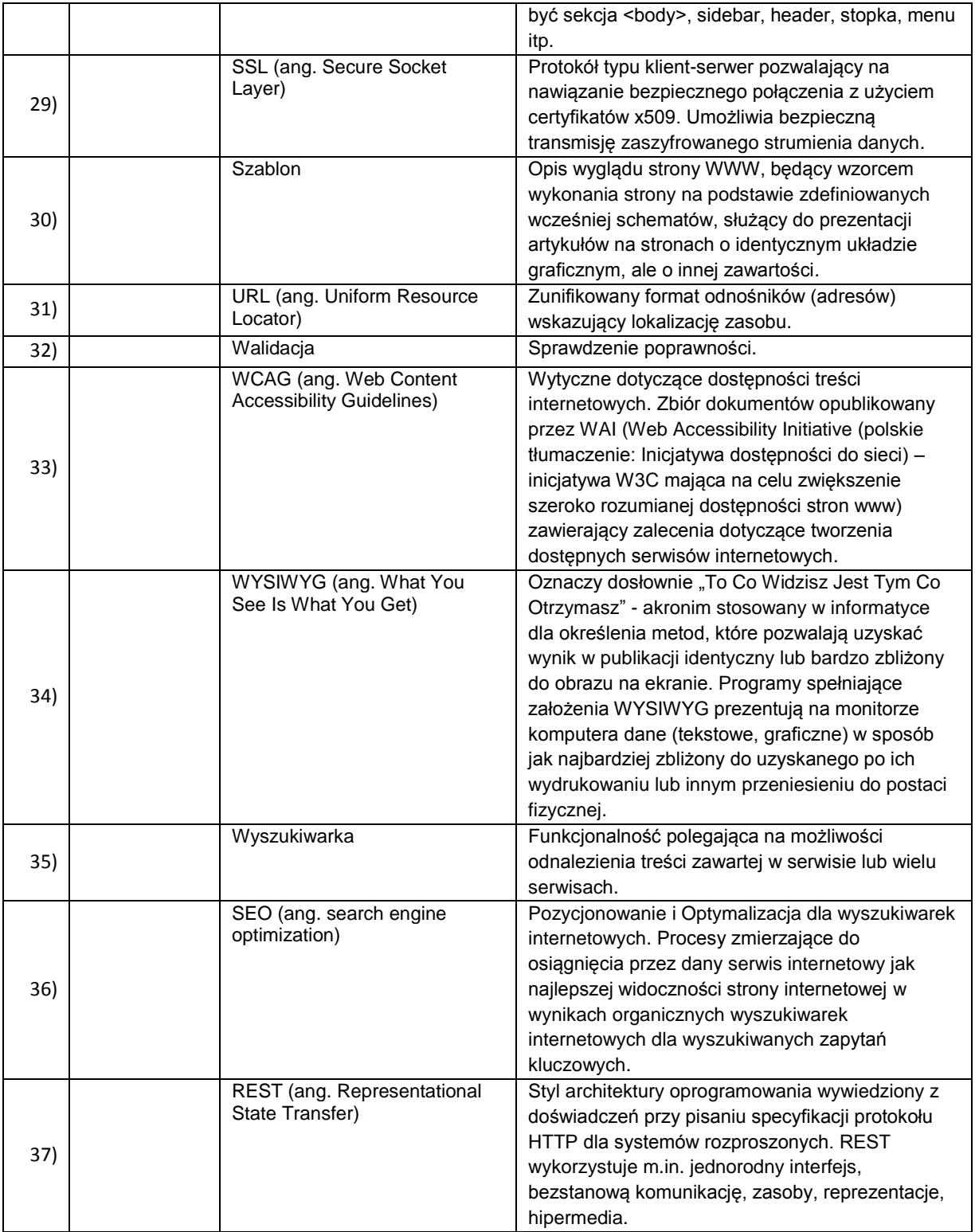

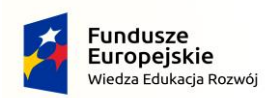

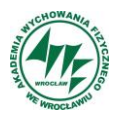

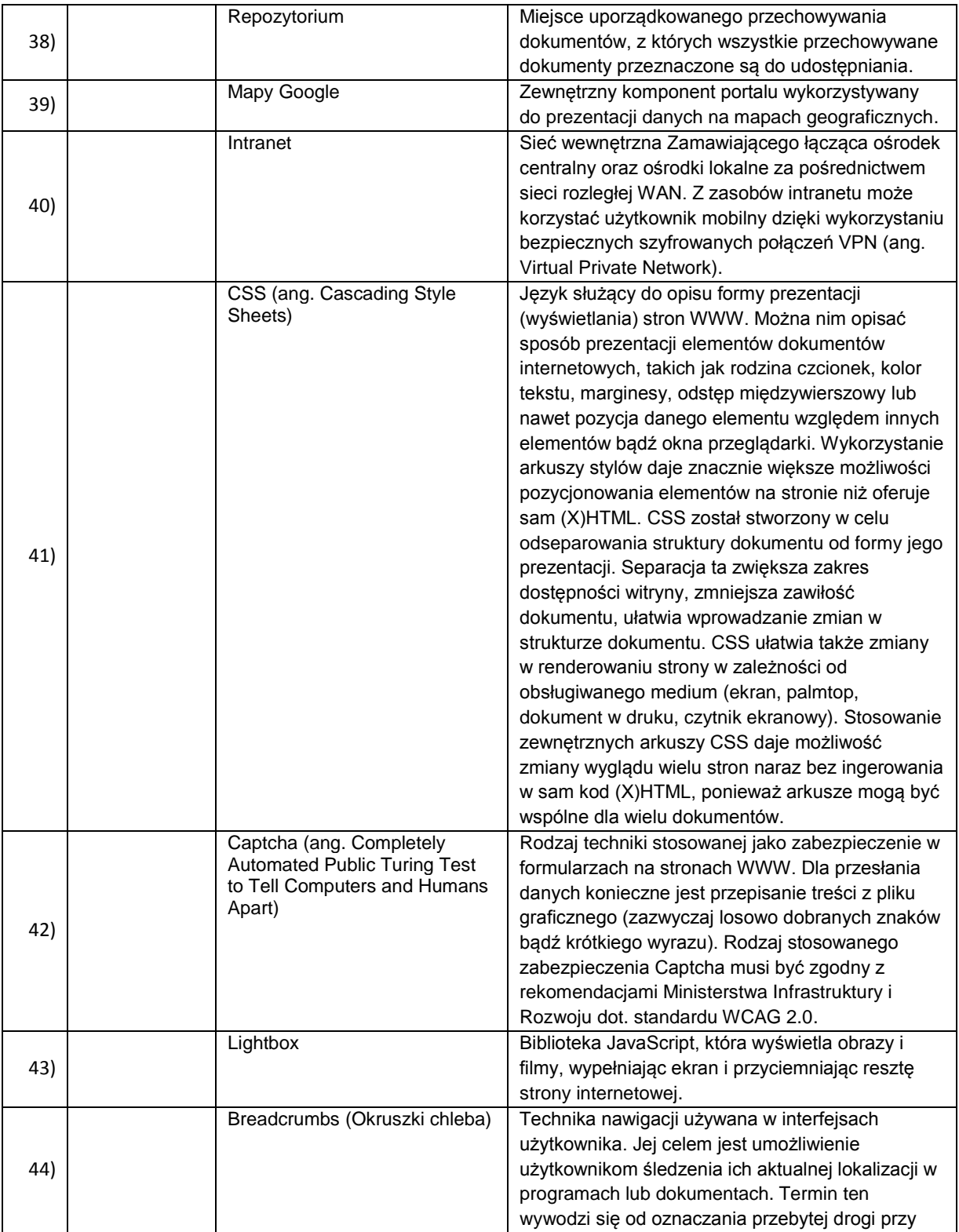

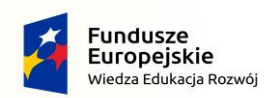

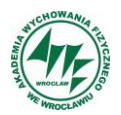

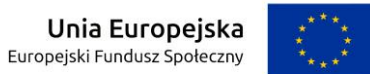

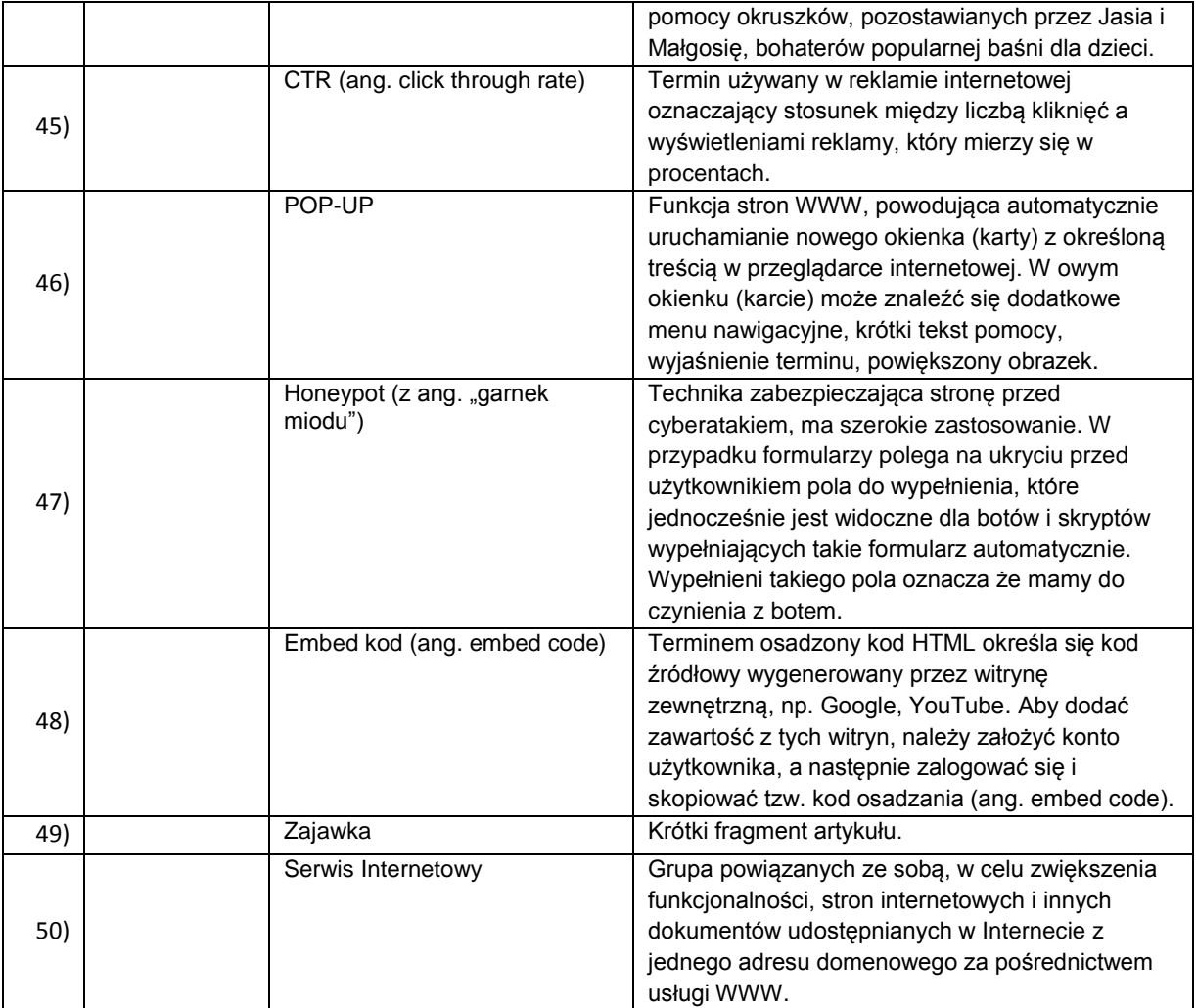

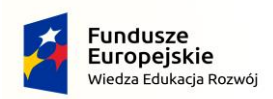

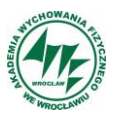

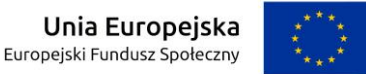

*Projekt "Zintegrowany program AWF Wrocław dla Rozwoju Regionalnego" POWR.03.05.00-00-ZR65/18* 

 *Operacyjnego Wiedza Edukacja Rozwój na lata 2014-2022. współfinansowany przez Unię Europejską z Europejskiego Funduszu Społecznego w ramach Programu*

### <span id="page-10-0"></span>**2) Przedmiot Zamówienia**

Wdrożenie środowiska Multiportalowego w Akademii Wychowania Fizycznego we Wrocławiu.

Przedmiot Zamówienia obejmuje:

- Dostarczenie licencji dla środowiska Multiportalowego opartego o system zarządzania treścią,
- Wdrożenie systemu i szkolenia z jego obsługi i utrzymania,
- Dostarczenie dokumentacji technicznej,
- Świadczenie usług gwarancyjnych dla wdrożonego Oprogramowania i jego modułów w okresie 36 miesięcy oraz wsparcie techniczne w okresie 36 miesięcy od momentu Odbioru Końcowego.

# <span id="page-10-1"></span>**3) Organizacja wdrożenia**

# <span id="page-10-2"></span>**3.1 Założenia podstawowe**

- 1) Wykonawca umożliwi Zamawiającemu udział we wszystkich pracach realizowanych w ramach PZ (m.in. w czasie projektowania, dostawach, instalacji, konfiguracji i wdrożeniu).
- 2) Zamawiający umożliwia wsparcie ze strony służb Uczelni w dniach roboczych w godzinach 8:00-15:00. Prace poza w/w godzinami muszą zostać uzgodnione i zaakceptowane przez Zamawiającego.
- 3) Oprogramowanie musi zostać dostarczone w najnowszej stabilnej wersji. Na pisemny wniosek Zamawiającego wersja ta może zostać zmieniona do wersji starszej niż aktualnie dostępna (jeśli istnieje taka możliwość).
- 4) Wykonawca odpowiada w całości za szkody powstałe w wyniku działania pracowników Wykonawcy.
- 5) Wdrożenie PZ będzie realizowane w ramach powołanych do tego celu struktur organizacyjnych po stronie Wykonawcy i Zamawiającego.
- 6) W ramach Wdrożenia Wykonawca przygotuje i przekaże informacje na temat struktury organizacyjnej Zespołu Projektowego Wykonawcy, w ramach której muszą zostać powołane minimum następujące role w projekcie:
	- a) Kierownik Projektu ze strony Wykonawcy,
	- b) Koordynator ds. Wdrożenia ze strony Wykonawcy
- 7) Wdrożenie muszą realizować osoby wymienione w ofercie Wykonawcy, przy czym:
	- a) Konfiguracyjne i wdrożeniowe muszą być przeprowadzane przez osoby posiadające stosowne uprawnienia i doświadczenie w zakresie objętym PZ,
	- b) Osoby Zespołu Projektowego Wykonawcy muszą być dyspozycyjne w trakcie wykonywania robót instalacyjnych i wdrożeniowych,
	- c) Wykonawca przekaże Zamawiającym wykaz numerów telefonów kontaktowych i adresów email do osób biorących udział w realizacji PZ po stronie Wykonawcy oraz godziny pracy pracowników,
	- d) Zamawiający wymaga, by wszelkie zastępstwa lub trwała zmiana w zespole osób ze strony Wykonawcy były niezwłocznie zgłaszane przez Wykonawcę, z zastrzeżeniem, że osoba zastępująca musi posiadać nie mniejsze kwalifikacie niż osoba zastępowana.

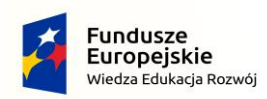

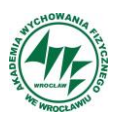

*Projekt "Zintegrowany program AWF Wrocław dla Rozwoju Regionalnego" POWR.03.05.00-00-ZR65/18* 

 *Operacyjnego Wiedza Edukacja Rozwój na lata 2014-2022. współfinansowany przez Unię Europejską z Europejskiego Funduszu Społecznego w ramach Programu*

- e) Zastępstwo lub trwała zmiana danej osoby nie wymaga akceptacji ze strony Zamawiających, chyba, że Wykonawca nie spełni zastrzeżenia w ustępie poprzednim
- f) Zamawiający w uzasadnionych przypadkach, ma prawo zażądać zmiany osoby będącego w zespole Wykonawcy podając merytoryczne uzasadnienie takiej decyzji.
- 8) Prace należy zorganizować tak, aby Zamawiający w minimalnym stopniu był pozbawiony dostępu do systemów i usług teleinformatycznych. Wszelkie konieczne przerwy w dostępie wymagają uzgodnienia z Zamawiającym i wymagają jego zgody.
- 9) Wykonawca zobowiązany będzie do zapoznania się i przestrzegania Polityki Bezpieczeństwa i zasad przetwarzania danych osobowych stosowanych u Zamawiającego oraz podpisania stosownych oświadczeń i ewentualnych umów powierzenia przetwarzania danych, jeśli będzie to konieczne.
- 10) Wszelka wymiana dokumentów będzie odbywała się z pomocą udostępnionego przez Zamawiającego elektronicznego repozytorium danych. Wykonawca otrzyma konieczną do realizacji PZ liczbę kont dostępu do repozytorium.
- 11) Wykonawca odpowiada za realizację PZ jako całości. W przypadku braków licencji obocznych koniecznych do prawidłowego uruchomiania PZ w środowisku Zamawiającego Wykonawca zobowiązany jest dostarczyć wszystkie niezbędne komponenty w cenie niniejszej oferty.

# <span id="page-11-0"></span>**3.2 Wymagania wdrożeniowe PZ**

Zamawiający wymaga, aby proces wdrożenia Oprogramowania był prowadzony zgodnie z zaplanowanym harmonogramem i w ramach zaplanowanego budżetu. Wykonawca realizujący wdrożenie musi zatem stosować skuteczną i sprawdzoną metodykę prac wdrożeniowych lub jej elementy. Metodyka ta musi opierać się na ścisłej współpracy z przedstawicielami Zamawiającego, w szczególności uwzględniając czynne włączenie w proces wdrożenia przyszłych użytkowników, Administratorów systemu. Takie podejście do problematyki wdrożenia zmniejsza bowiem ryzyko niepowodzenia i ogranicza budżet przedsięwzięcia.

Właściwe prowadzenie i zarządzanie dużym projektem informatycznym ma kluczowe znaczenie dla powodzenia projektu – uruchomienia Oprogramowania w zaplanowanym zakresie, terminie i budżecie. Dlatego Zamawiający wymaga, wykonania prac przez Wykonawcę zgodnie z jedną z uznanych metodyk zarządzania projektami.

### <span id="page-11-1"></span>**3.3 Harmonogram**

- 1) PZ będzie realizowany w oparciu o przygotowany uprzednio przez Wykonawcę Harmonogram Projektu w oparciu o tabele 2. Harmonogram ten musi być uzgadniany i zaakceptowany każdorazowo przez Zamawiającego oraz systematycznie aktualizowany i utrzymywany przez Wykonawcę w toku realizacji PZ.
- 2) Wykonawca w harmonogramie Projektu musi uwzględnić w szczególności podział na zadania, takie jak projektowanie, dostawy, instalacje, konfiguracje, testowanie, wdrożenie i szkolenia, odbiory oraz dostarczenie Dokumentacji PZ.

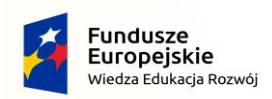

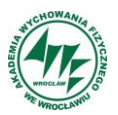

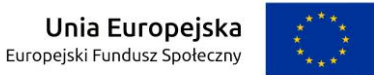

#### **Tabela 2 Podstawowe etapy i terminy realizacji – Harmonogram**

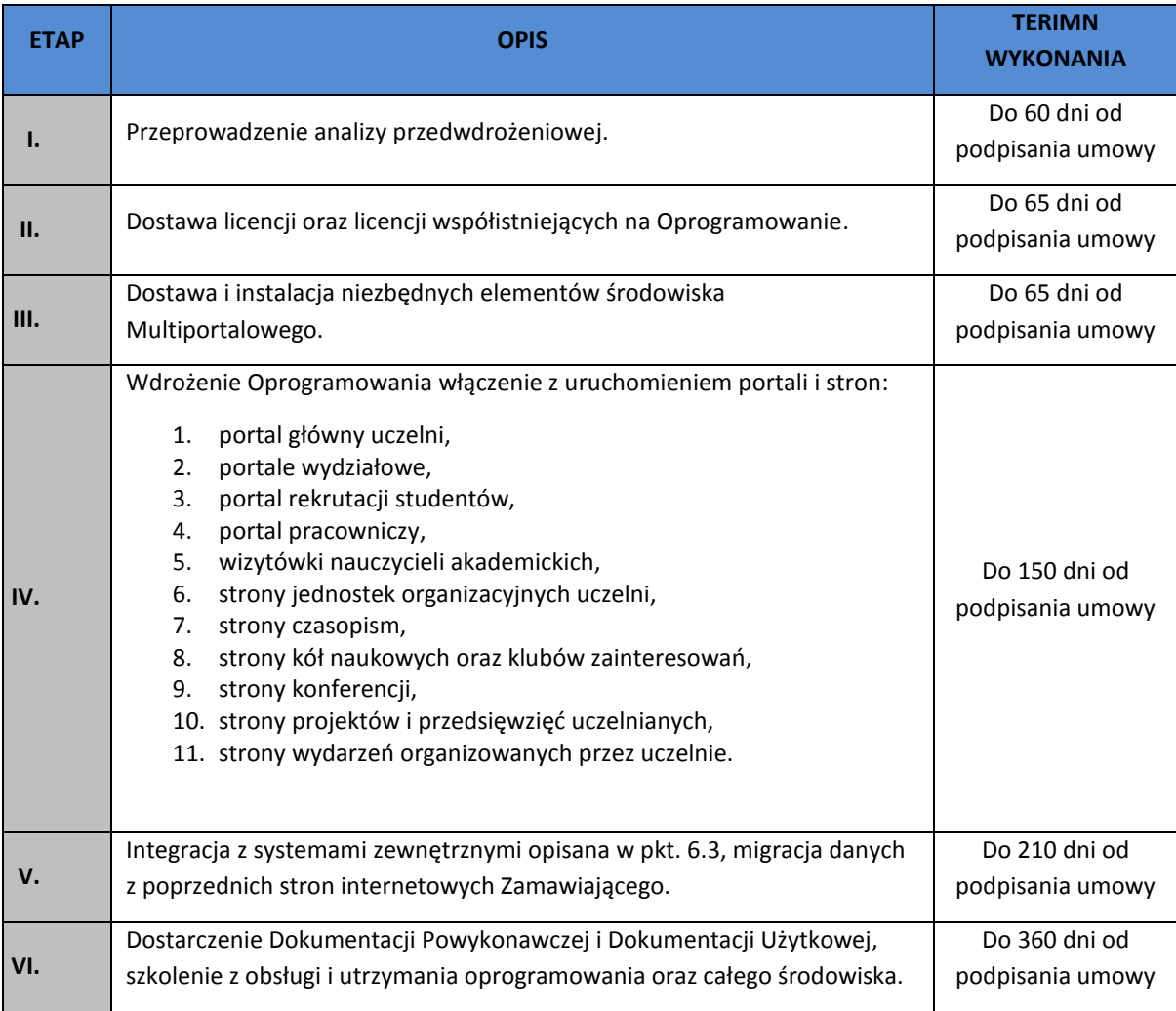

#### <span id="page-12-0"></span>**3.4 Wymagania dla Dokumentacji PZ**

- 1. W początkowym stadium realizacji PZ (Etap I) Wykonawca opracuje Dokumentację Projektową (DPR) i uzgodni ją z Zamawiającym.
- 2. DPR będzie stanowić bazowe zapisy opisujące sposób realizacji PZ. Na podstawie zapisów w DPR oraz pozostałych zapisów SIWZ będzie realizowany, a następnie odbierany PZ.
- 3. W kolejnych Etapach Wykonawca opracuje w porozumieniu z Zamawiającymi pozostałą dokumentację, która obejmie:
	- a. DPO,
	- b. DU.

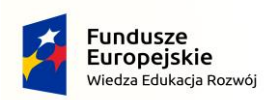

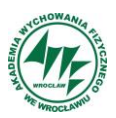

*Projekt "Zintegrowany program AWF Wrocław dla Rozwoju Regionalnego" POWR.03.05.00-00-ZR65/18* 

 *Operacyjnego Wiedza Edukacja Rozwój na lata 2014-2022. współfinansowany przez Unię Europejską z Europejskiego Funduszu Społecznego w ramach Programu*

- 4. Dokumentacja będzie stanowiła podstawę do weryfikacji funkcjonalnej i jakościowej w trakcie odbiorów PZ.
- 5. Dokumentacja podlega uzgadnianiu i akceptacji Zamawiającego. Akceptacja Dokumentacji Projektowej warunkuje rozpoczęcie prac wdrożeniowych.
- 6. W związku z tym, że zamówienie realizowane jest w ramach Projektu współfinansowanego przez Unię Europejską z Europejskiego Funduszu Rozwoju Regionalnego w ramach Funduszu Społecznego w ramach Programu Operacyjnego Wiedza Edukacja Rozwój na lata 2014 – 2022, Wykonawca zobowiązuje się do umieszczania odpowiednich oznaczeń i logotypów zgodnych z Wytycznymi Instytucji Zarządzającej tym programem w zakresie informacji i promocji na Dokumentacji i produktach wytwarzanych/dostarczanych w wyniku realizacji PZ.

### <span id="page-13-0"></span>**3.5 Dostawa oraz instalacja i wdrożenie Oprogramowania**

- 1. Wszystkie dostarczone licencje nie mogą nakładać ograniczeń czasowych na prawo do użytkowania oprogramowania w pełnej jego funkcjonalności opisanej w specyfikacji technicznej.
- 2. Dla oprogramowania wymagającego licencji obcych, niebędącego własnością Wykonawcy, ma on dostarczyć pełne oprogramowanie na nośniku danych, dokumentację, licencje oraz wszelkie inne składniki dołączone do oprogramowania przez jego producenta. Licencje muszą być wystawione na Zamawiającego, a Wykonawca dopełni wszystkich formalności wymaganych prawem, licencją i innymi wymogami producenta zapewniających, że Zamawiający będzie pełnoprawnym użytkownikiem dostarczonego Oprogramowania.
- 3. W przypadku, gdy licencja jest oferowana jako subskrypcja czasowa, Zamawiający wymaga dostarczenia subskrypcji na min. 36 miesięcy. Bieg terminu subskrypcji czasowych rozpoczyna się z chwilą podpisania bez zastrzeżeń POK przez obie Strony.
- 4. Wykonawca po zakończeniu prac wdrożeniowych i potwierdzeniu ich zakończenia przez Zamawiającego musi przekazać:
	- nieodpłatnie kompletny kod źródłowy wraz z instrukcją uruchomienia rozwiązania,
	- pełną kopią bezpieczeństwa rozwiązania na dzień podpisania protokołu,
	- wykaz wszystkich licencji niezbędnych do prawidłowego działania rozwiązania.
- 5. W przypadku licencji GPL (ang. General Public Licence), zazwyczaj stosowanej w oprogramowaniu typu Open Source, Wykonawca nie ma możliwości przekazania autorskich praw majątkowych, ponieważ nie jest ich właścicielem. Ze względu na fakt, że wykorzystanie komponentów GPL wiąże się z obowiązkiem ich wydania również na licencji GPL, Zamawiający dopuszcza przekazanie licencji GPL lub innej licencji na oprogramowanie autorskie z prawem modyfikacji kodu źródłowego. W przypadku, gdy zdjęcia i materiały są objęte licencjami otwartymi, Wykonawca musi zapewnić szczegółową informację o podstawie i dopuszczalnym zakresie ich wykorzystania.
- 6. Wykonawca gwarantuje uzyskanie zgód i zezwoleń (licencji) od osób trzecich w zakresie umożliwiającym pełną realizację funkcjonalności narzędzia informatycznego.
- 7. Po zakończeniu prac wdrożeniowych i potwierdzeniu tego faktu przez Zamawiającego stosownym protokołem Wykonawca każdego z elementów środowiska przekaże wszystkie kody źródłowe

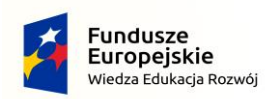

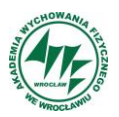

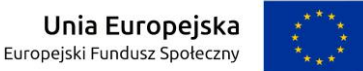

*Projekt "Zintegrowany program AWF Wrocław dla Rozwoju Regionalnego" POWR.03.05.00-00-ZR65/18* 

 *Operacyjnego Wiedza Edukacja Rozwój na lata 2014-2022. współfinansowany przez Unię Europejską z Europejskiego Funduszu Społecznego w ramach Programu*

zapewniające Zamawiającemu nieograniczoną technicznie możliwość wprowadzania modyfikacji wyglądu i funkcjonalności w każdy z elementów środowiska wraz z oprogramowaniem zgodnie z zawartą umową.

- 8. Wykonawca zapewni w okresie trwania umowy Zamawiającemu stały dostęp do aktualnej wersji kompletnego kodu źródłowego opracowywanych narzędzi informatycznych poprzez system kontroli wersji.
- 9. Dostarczone rozwiązanie nie może posiadać ograniczeń licencyjnych na ilość użytkowników korzystających z uruchomionych portali internetowych oraz aplikacji webowych.
- 10. W ramach instalacji i wdrożenia Oprogramowania wymagane jest co najmniej:
	- a. Dostawa Oprogramowania w tym dokumentu potwierdzającego nabycie licencji,
	- b. Instalacja oraz konfiguracja środowiska systemowego na infrastrukturze sprzętowej Zamawiającego,
	- c. Instalacja Oprogramowania na infrastrukturze sprzętowej Zamawiającego,
	- d. Wykreowanie środowiska testowego (jeśli zasoby Zamawiającego na to pozwolą) oraz środowiska produkcyjnego. Wymagane co najmniej środowisko produkcyjne.
	- e. Konfiguracja Oprogramowania (na obu środowiskach) w tym:
		- 1. Konfiguracja wszystkich modułów Oprogramowania w tym dostosowanie do potrzeb Zamawiającego, łącznie z przeprowadzeniem niezbędnych modyfikacji, w celu spełnienia wymagań określonych w SIWZ,
		- 2.Nadanie uprawnień użytkownikom,
		- 3. Zasilenie systemu niezbędnymi danymi do realizacji założeń,
		- 4. Przeprowadzenie integracji z systemami zewnętrznymi.
	- f. Przeprowadzenie testów poprawności działania Oprogramowania, w warunkach rzeczywistych Zamawiającego aż do osiągnięcia zamierzonych rezultatów.
	- g. Uruchomienie produkcyjne na środowisku produkcyjnym.
	- h. Szkolenie pracowników w tym przeprowadzenie instruktaży dla użytkowników końcowych i administratorów.
- 11. Wykonawca w toku realizacji umowy nie może żądać jakichkolwiek dodatkowych opłat za ponowne weryfikowanie zawartości plików przy migracji danych do nowego systemu z przyczyn nie leżących po stronie Zamawiającego.
- 12. Zamawiający zastrzega sobie prawo do wglądu w dowolnym momencie do zamówionych prac projektowych, wykonawczych i wdrożeniowych opracowywanych przez Wykonawcę.
- 13. Wykonawca przeniesie do tworzonego systemu dane z aktualnie używanych stron internetowych uczelni.

### <span id="page-14-0"></span>**3.6 Migracja danych**

Wykonawca zobowiązany jest do dokonania przeniesienia danych do wdrażanego systemu multiportalowego ze stron internetowych funkcjonujących u Zamawiającego na dzień podpisania Umowy. Zamawiający przeprowadzi

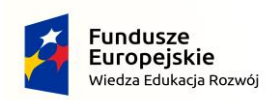

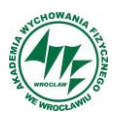

analizę zasobów oraz przygotuje kopie stron, baz danych (wraz z dostępami) podlegające migracji i przedstawi je Wykonawcy.

Wykonawca nie ponosi odpowiedzialności za jakość danych pobranych z systemów Zamawiającego i nie jest zobowiązany do ich poprawy. W przypadku niespójności danych zobowiązany jest do poinformowania Zamawiającego o występujących niespójnościach. Zamawiający zobowiązany jest do poprawy danych lub ich pominięcia podczas migracji danych.

### <span id="page-15-0"></span>**3.7 Procedura testowania**

1. Wykonawca zobowiązany jest do przeprowadzenia testów poprawności działania Oprogramowania, w warunkach rzeczywistych Zamawiającego aż do osiągnięcia zamierzonych rezultatów zgodnie z procedurą testową zaplanowaną w ramach DPR.

### <span id="page-15-1"></span>**3.8 Procedury odbiorowe**

- 1. Odbiory Etapów oraz Odbiór Końcowy Przedmiotu Umowy powinny nastąpić najpóźniej w terminie określonym odpowiednio w harmonogramie określonym w DPR. Odbiorowi podlegają wszystkie Etapy wskazane w niniejszym dokumencie.
- 2. Odbiór Końcowy Przedmiotu Umowy oraz Odbiór Etapów nastąpią według następującej procedury z uwzględnieniem w zakresie Odbioru Etapów:
	- a) przed przystąpieniem do Odbioru Wykonawca jest zobowiązany do przesłania Zamawiającemu, w terminie 3 dni roboczych przed wskazanym terminem Odbioru, pisemnego zawiadomienia o gotowości do przystąpienia do Odbioru, który powinien zawierać co najmniej wskazanie przedmiotu Odbioru oraz termin i miejsce rozpoczęcia Odbioru.
	- b) Odbiór rozpocznie się w terminie określonym przez Wykonawcę oraz zaakceptowanym przez Zamawiającego lub wyznaczonym przez Zamawiającego.
	- c) Odbiór poszczególnych etapów będzie polegał na kontroli kompletności wykonania przez Wykonawcę zadań opisanych w OPZ dla poszczególnych etapów i zakończy się Protokołem Odbioru Etapu.
	- d) Odbiór Końcowy będzie polegał na kontroli kompletności wykonania przez Wykonawcę zadań opisanych w OPZ i zakończy się Protokołem Końcowym.
- 3. Odbiór Etapu i Odbiór Końcowy Przedmiotu Umowy uważa się za dokonany w dniu podpisania Protokołu Odbioru Etapu bez zastrzeżeń przez Zamawiającego.
- 4. Odbiór całości Przedmiotu Umowy uważa się za dokonany w dniu podpisania Protokołu Odbioru Końcowego bez zastrzeżeń przez Zamawiającego.
- 5. Wzory Protokołu Odbioru Etapu oraz Protokołu Końcowego stanowią odpowiednie załączniki do Umowy.

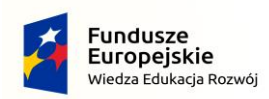

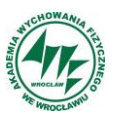

#### <span id="page-16-0"></span>**3.9 Dokumentacja powykonawcza**

- 1. Szczegółowy zakres Dokumentacji Powykonawczej został opisany z słowniku do niniejszego dokumentu.
- 2. Szczegółowy zakres dokumentacji został ujęty w słowniku pojęć i skrótów, który został opisany w rozdziale 1.3 OPZ.
- 3. Dokumentacja musi zostać dostarczona Zamawiającemu w formatach danych doc, docx, xls, xlsx, pdf, dwg (każdorazowo sformatowana do wydruku na stronach A4 i/lub A3). Nie dopuszcza się różnic merytorycznych pomiędzy wersją edytowalną, wersją elektroniczną w formie nieedytowalnej (np. pdf) oraz wersją wydrukowaną.
- 4. Wykonawca opisze szczegółowo informacje na temat zmian poczynionych w konfiguracji istniejących na Uczelni systemów informatycznych.

### <span id="page-16-1"></span>**3.10 Szkolenia i instruktaże**

- 1. Podczas instruktażu użytkowników musi zostać przekazana niezbędna wiedza w zakresie poprawnego użytkowania Oprogramowania w obrębie poszczególnych modułów w zakresie funkcjonowania, obsługi, administrowania i utrzymania Oprogramowania.
- 2. Zakres instruktażu musi obejmować praktyczną obsługę wszystkich funkcjonalności Oprogramowania.
- 3. Instruktaże muszą być prowadzone przez wykwalifikowanych specjalistów Wykonawcy, posiadających niezbędną wiedzę fachową w zakresie tematyki szkoleń.
- 4. Jeżeli nie istnieją żadne przeciwskazania Zamawiający dopuszcza możliwość przeprowadzania instruktaży w formie zdalnej (audio-wizualne połączenie). Zamawiający dostarczy środowisko do połączenia zdalnego Wykonawcy.
- 5. W przypadku potrzeby Zamawiający zapewniają we własnym zakresie pomieszczenia dla przeprowadzenia Instruktaży.
- 6. Wykonawca zapewni realizację szkoleń użytkowników w wymiarze:
	- a) 60h z obsługi oprogramowania zakres podstawowych funkcji,
	- b) 60h z obsługi oprogramowania zakres rozszerzony.
- 7. Instruktaże będą prowadzone w grupach maksymalnie do 10 użytkowników oraz do 5 administratorów.
- 8. Zamawiający dopuszcza możliwość zamiany ilości godzin szkoleniowych pomiędzy poszczególnymi obszarami.
- 9. Szczegółowy harmonogram realizacji instruktaży zostanie uzgodniony na etapie Analizy Przedwdrożeniowej.
- 10. Administratorzy techniczni po zakończeniu instruktaży muszą w szczególności umieć wykonywać czynności administracji, a także instalacji oprogramowania, znać i umieć realizować procedury backupu, znać wytyczne w zakresie polityki bezpieczeństwa i umieć je stosować. Ponadto powinni znać typowe

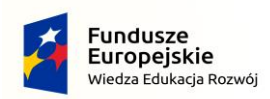

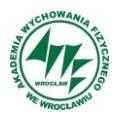

zagrożenia i problemy związane z funkcjonowaniem Oprogramownia, a także sposoby ich przeciwdziałania, wykrywania i usuwania. Powinni umieć instalować, konfigurować, rekonfigurować, monitorować i prawidłowo eksploatować dostarczone Oprogramowanie, jak również znać jego wdrożoną konfigurację.

### <span id="page-17-0"></span>**3.11 Inne zobowiązania Wykonawcy**

- 1. Wykonawca ponosi wszelką i wyłączną odpowiedzialność za awarie wynikające z procesu rozbudowy i integracji w tym własnych działań, tak więc zaprojektowanie Oprogramowania i wdrożenie musi uwzględniać potencjalne ryzyka, które mogą zaistnieć w trakcie czynności objętych zamówieniem.
- 2. Wykonawca zobowiązany jest do zmiany przed Odbiorami Końcowymi wszystkich haseł startowych na urządzeniach oraz zabezpieczenie infrastruktury i Oprogramowania przed nieautoryzowanym dostępem.
- 3. Zakres prac Wykonawcy w trakcie fazy wdrożenia obejmuje przekazanie Zamawiającemu wszystkich haseł dostępowych i administracyjnych w formie papierowej oraz elektronicznej na trwałym nośniku danych (np. pamięć flash, płyta DVD) w formie zaszyfrowanej (np. KeePass z podanym hasłem i certyfikatem do otworzenia pliku) oraz udzielanie przez **okres 4 tygodni** po Odbiorze Końcowym wsparcia w rozwiązywaniu problemów powstających podczas wykonywania czynności administracyjnych.

# <span id="page-17-1"></span>**4) Specyfikacja techniczna**

Środowisko Multiportalu musi stanowić jednolitą całość jako jeden system z poszczególnymi integralnymi modułami opartymi na jednym schemacie relacyjnej bazy danych. Architektura środowiska musi bazować na wspólnym serwerze plików i WWW. Zamawiający nie dopuszcza zaoferowania osobnych systemów spełniających poszczególne funkcjonalności specyfikacji technicznej.

### <span id="page-17-2"></span>**4.1 Multiportal – zakres podstawowy**

#### **Tabela 3 Specyfikacja techniczna systemu Multiportalowego**

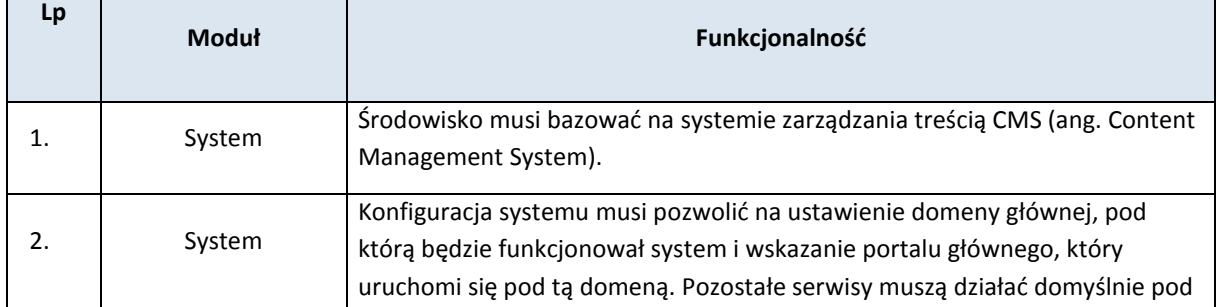

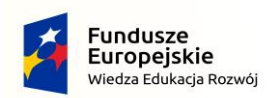

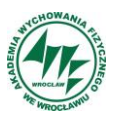

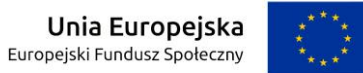

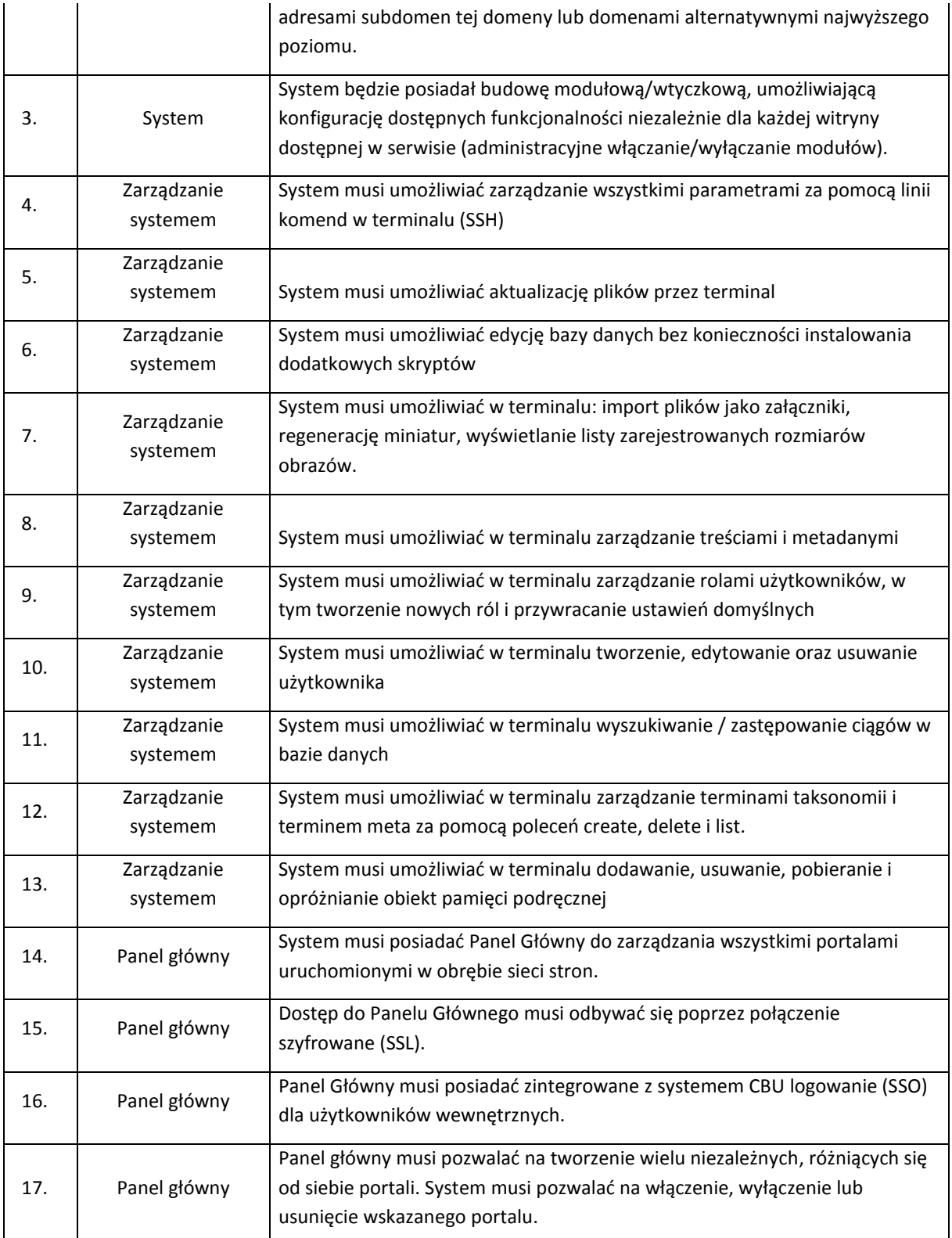

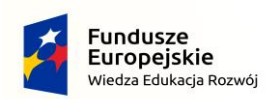

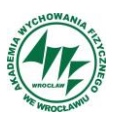

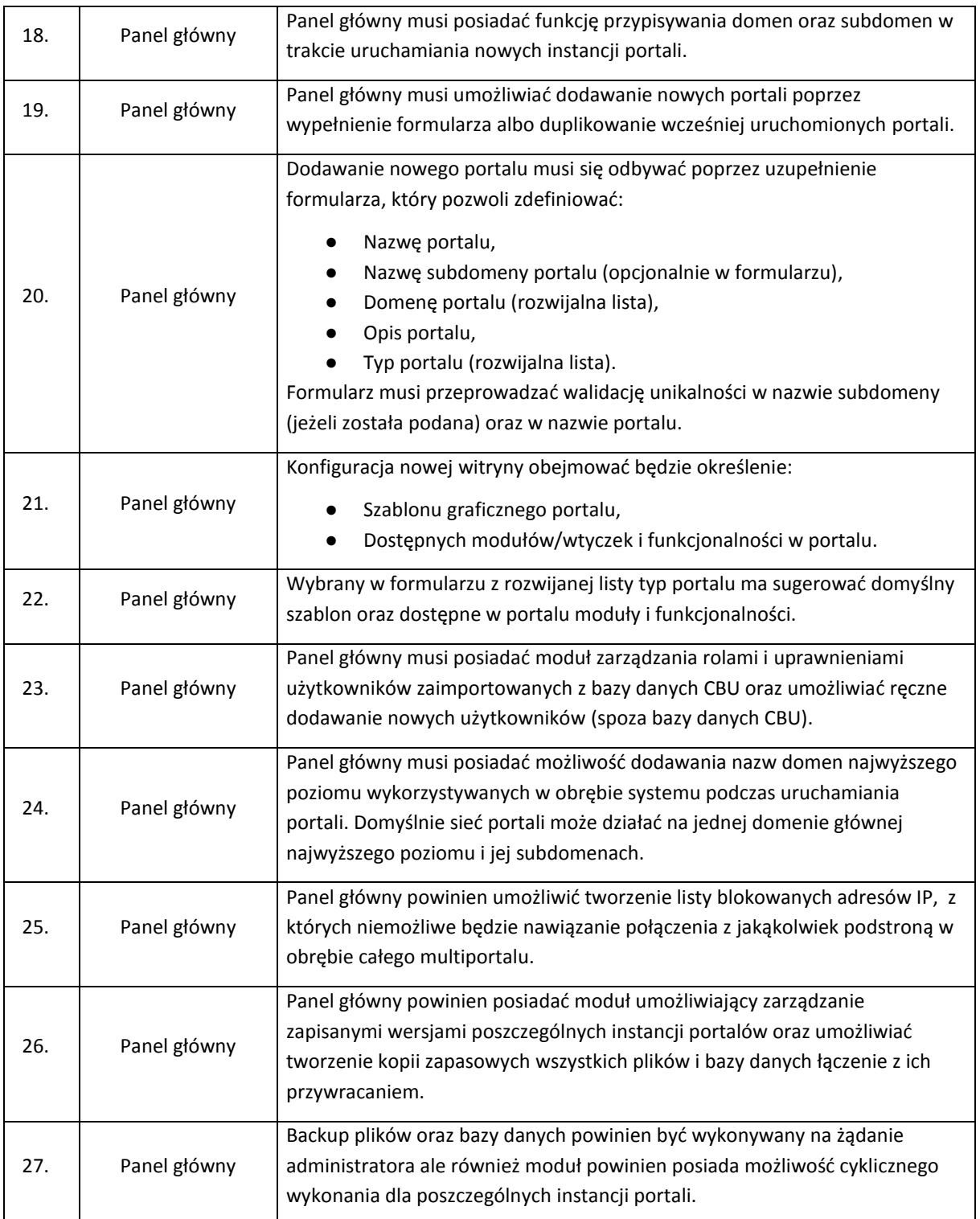

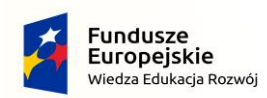

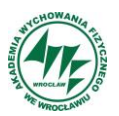

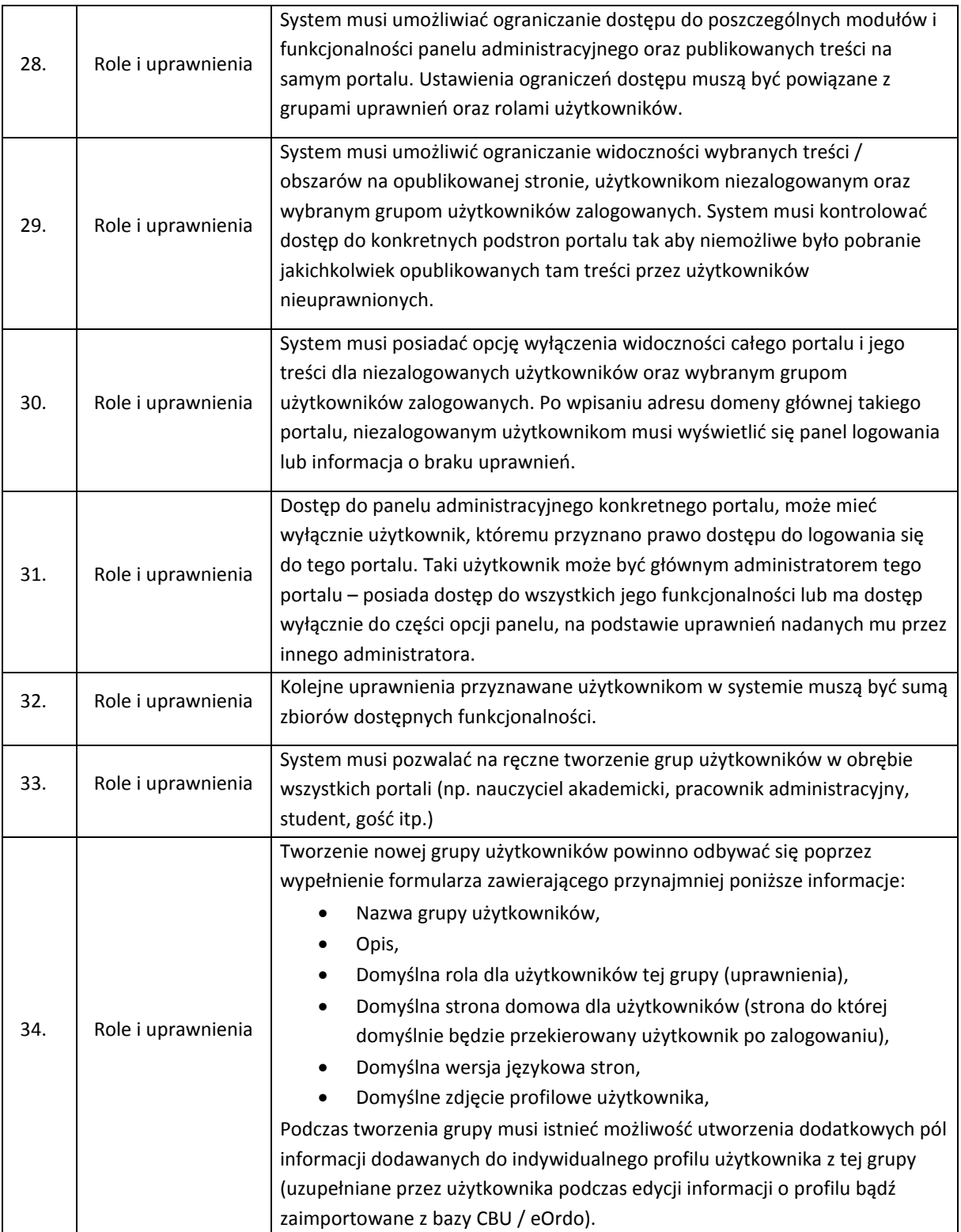

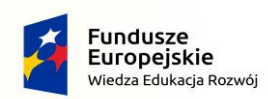

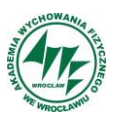

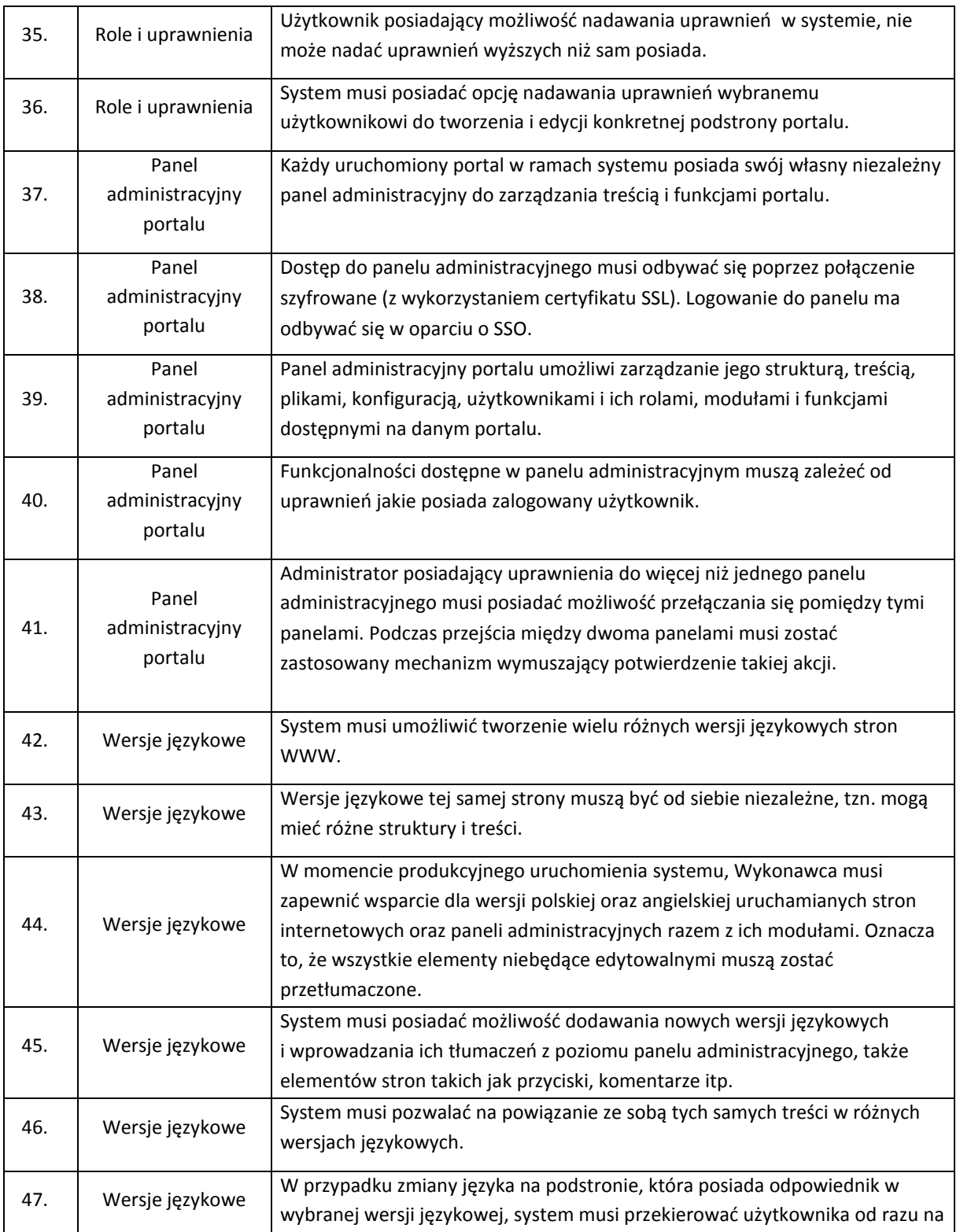

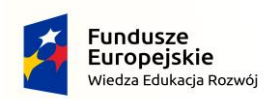

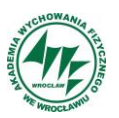

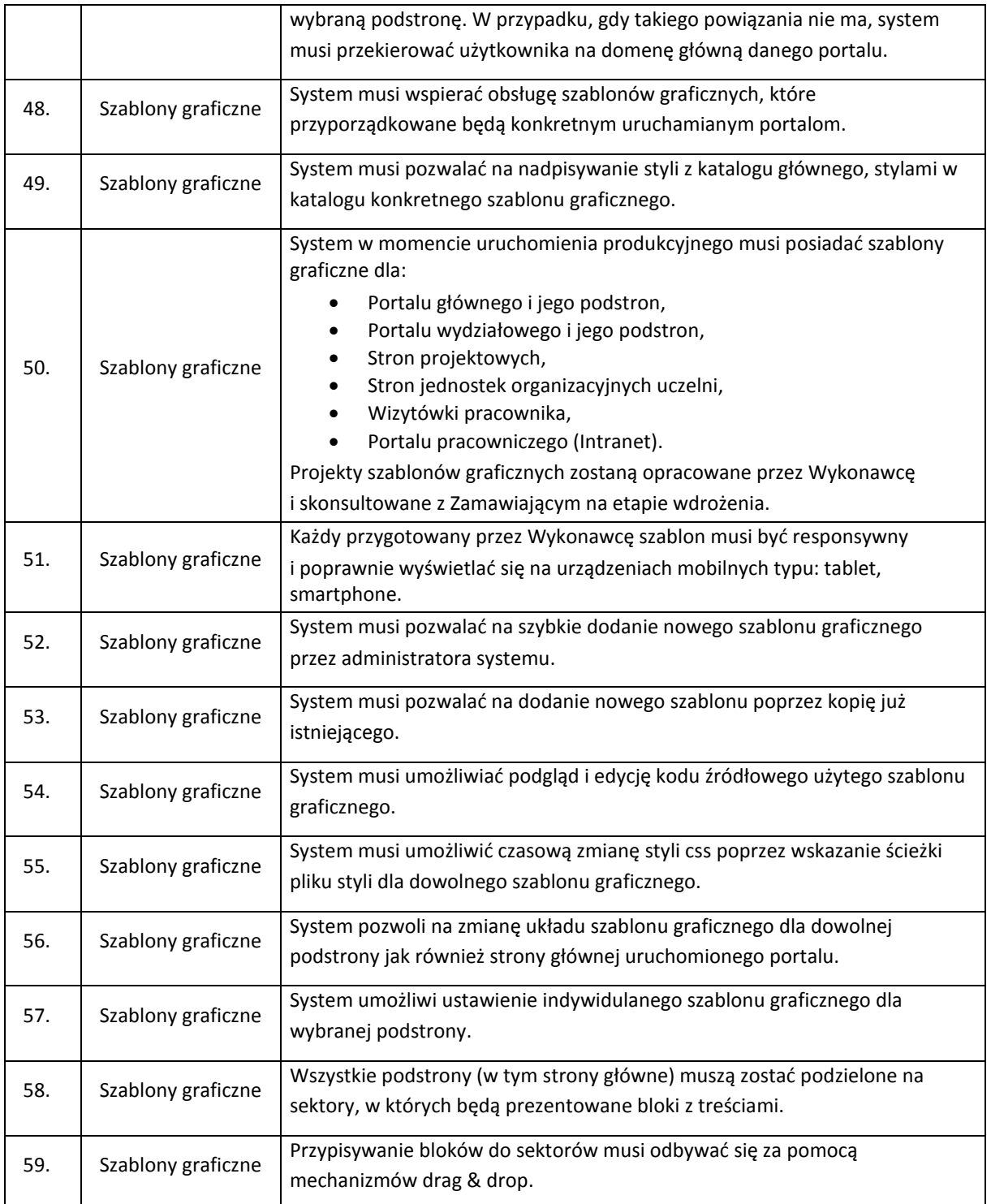

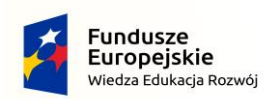

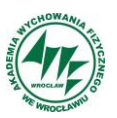

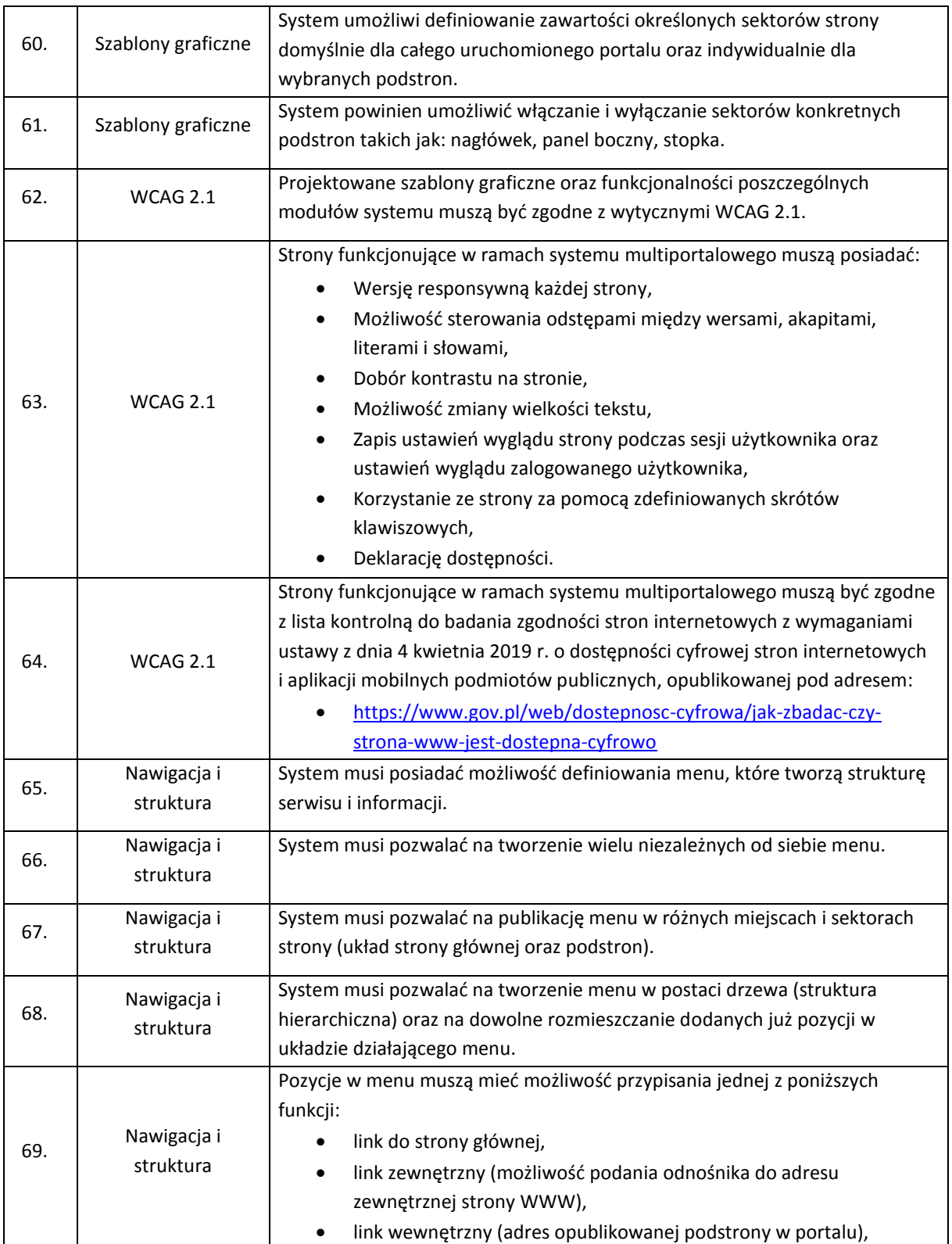

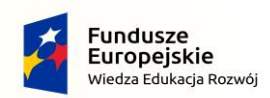

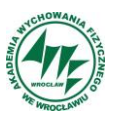

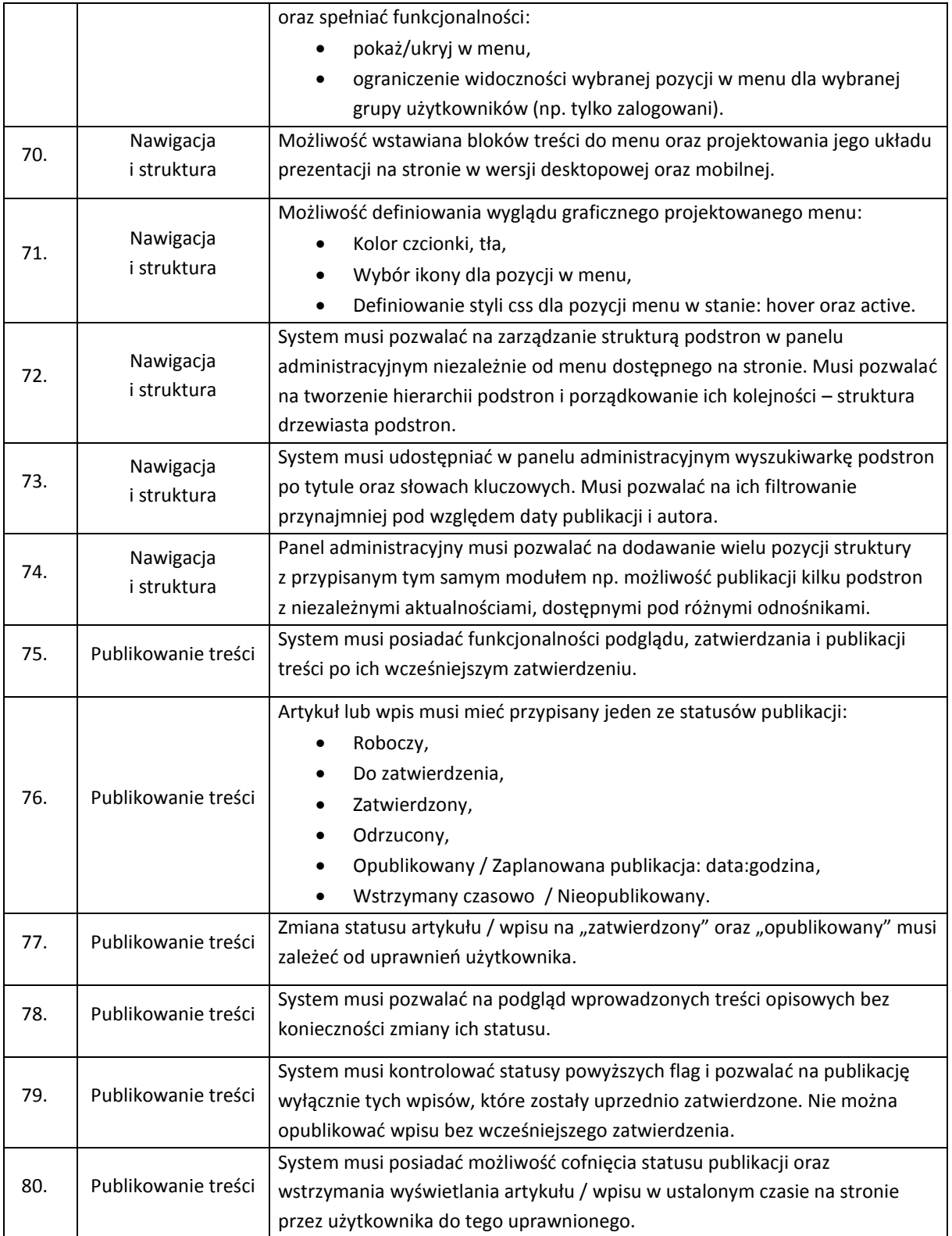

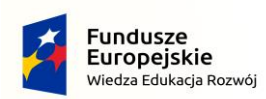

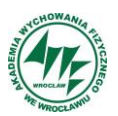

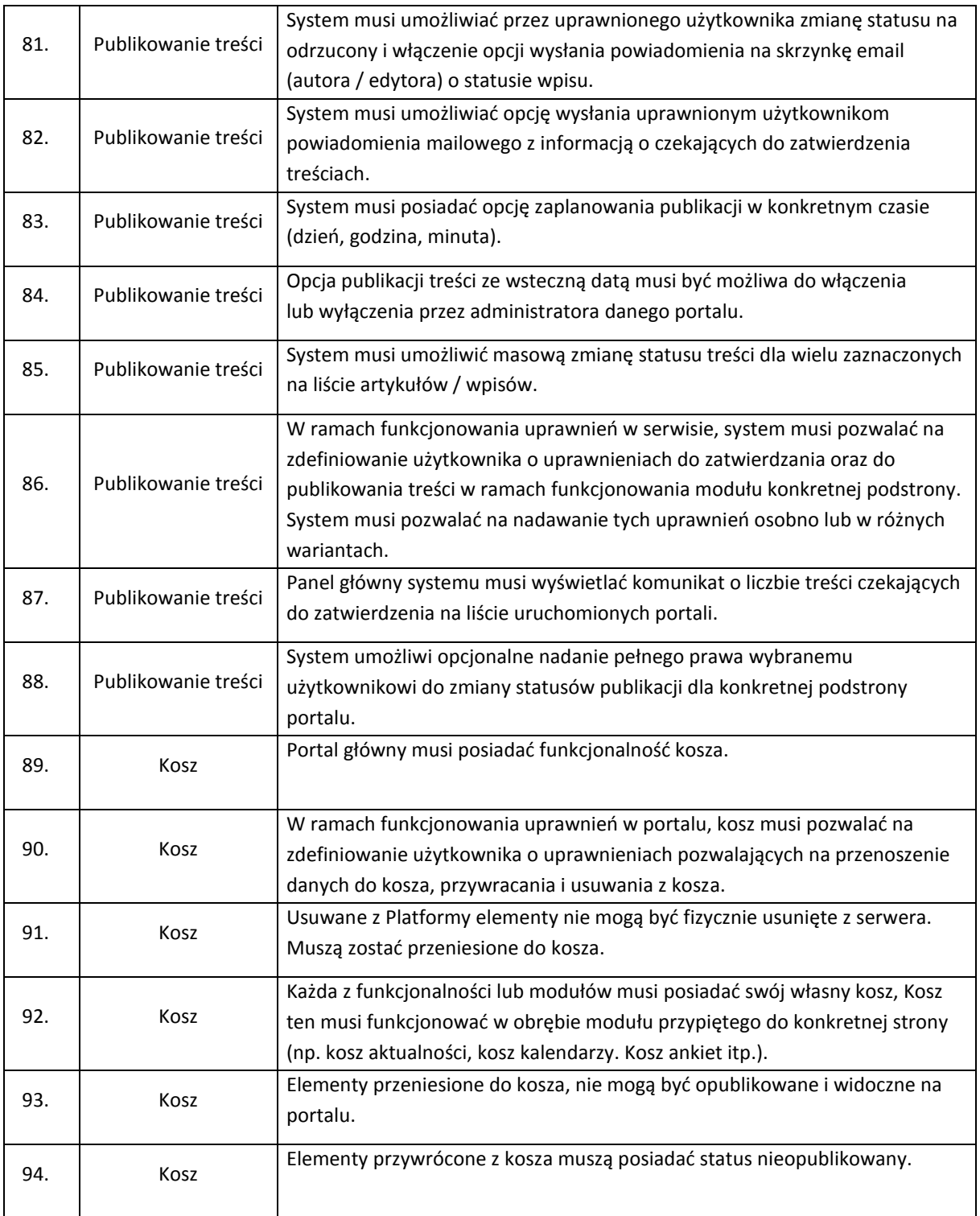

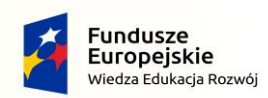

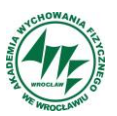

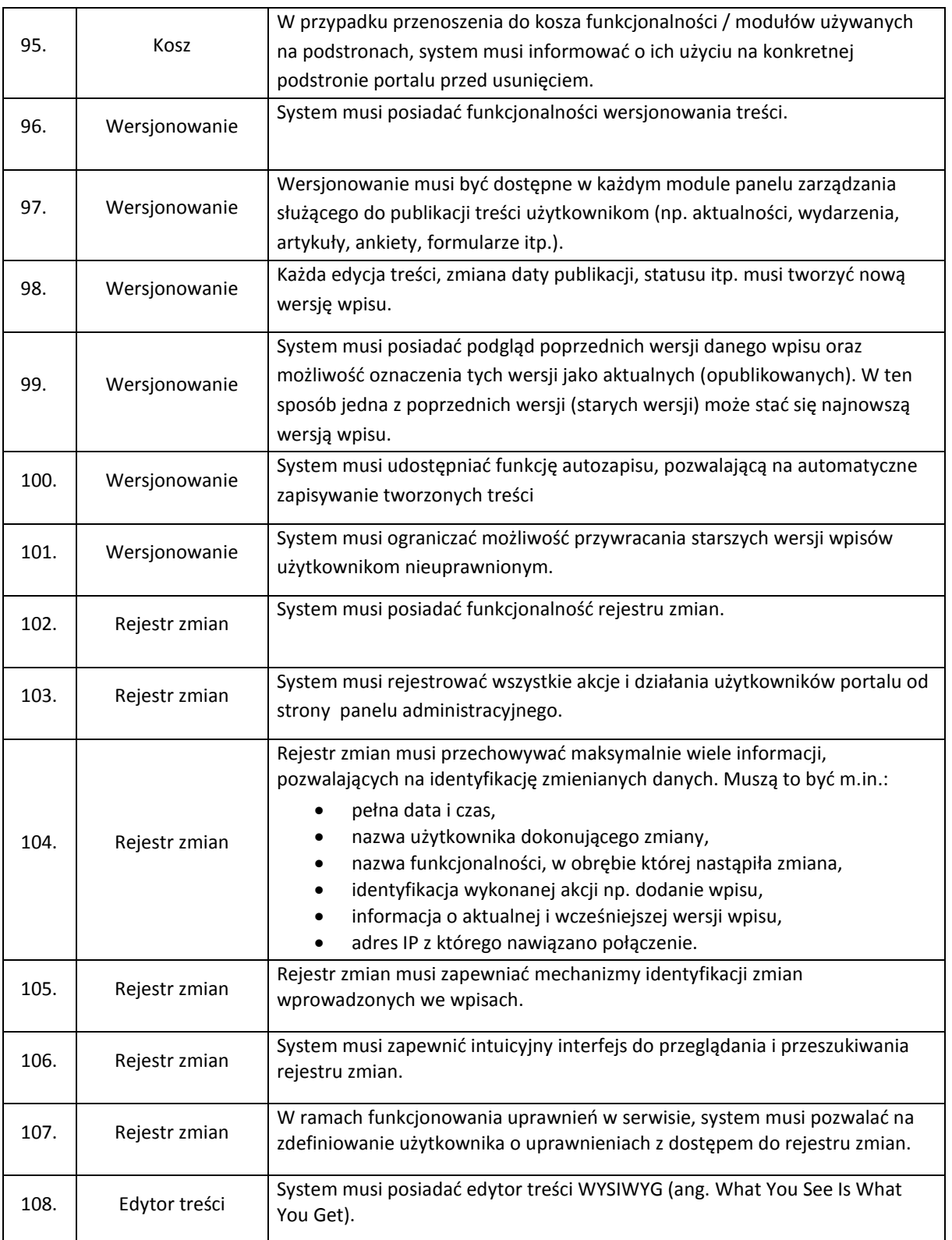

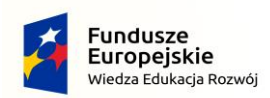

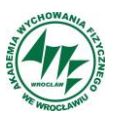

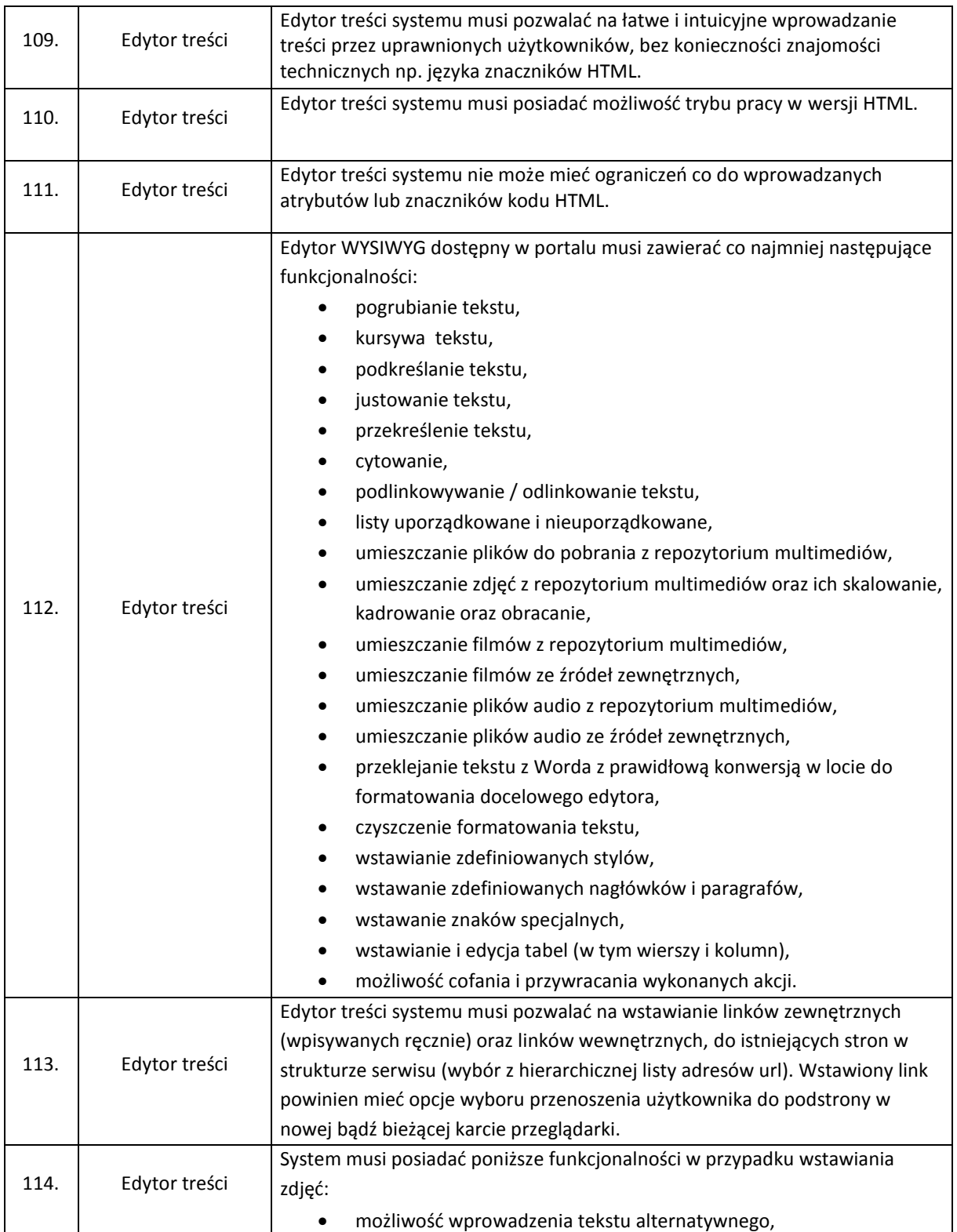

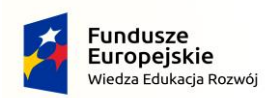

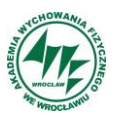

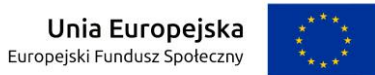

*Projekt "Zintegrowany program AWF Wrocław dla Rozwoju Regionalnego" POWR.03.05.00-00-ZR65/18* 

 *Operacyjnego Wiedza Edukacja Rozwój na lata 2014-2022. współfinansowany przez Unię Europejską z Europejskiego Funduszu Społecznego w ramach Programu*

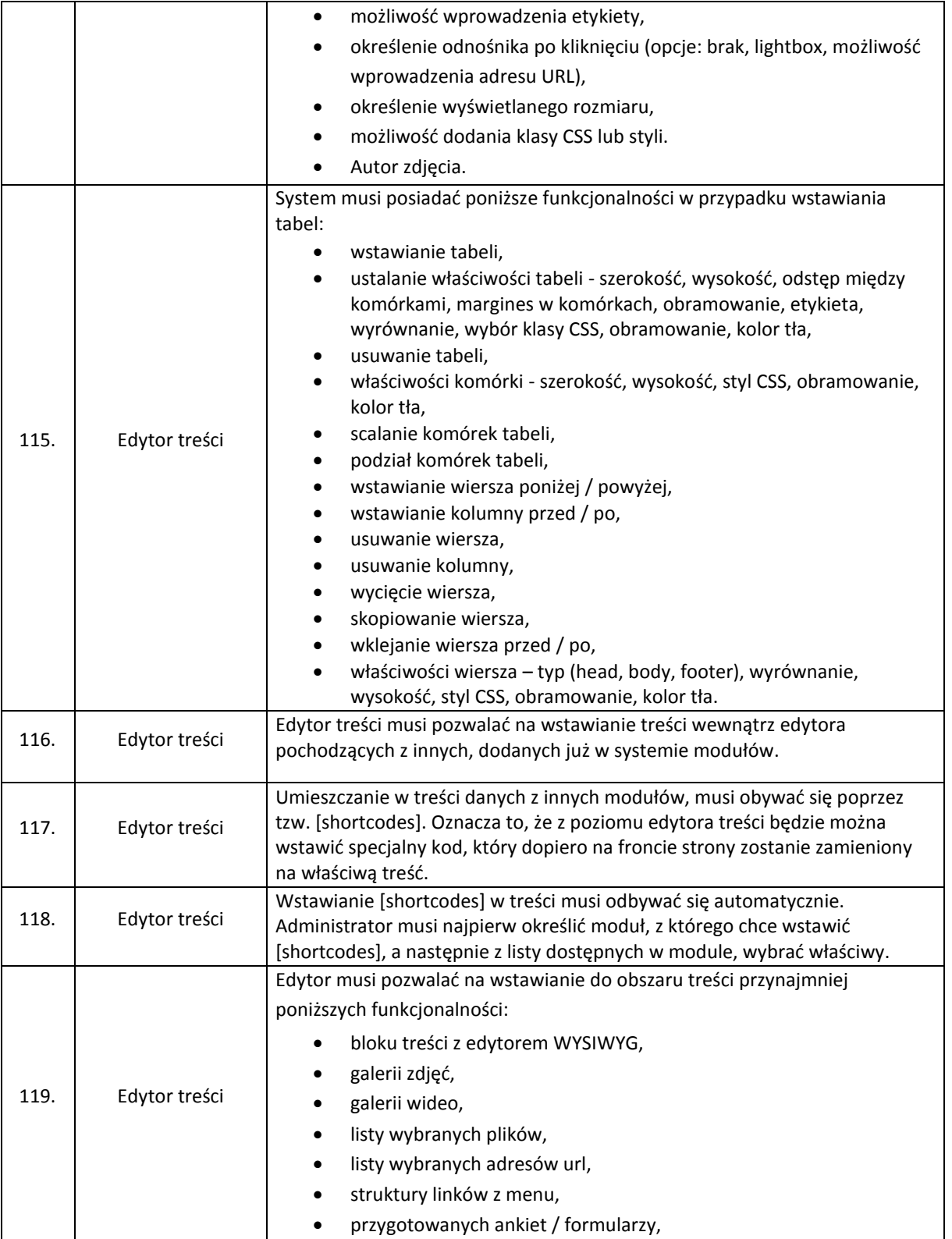

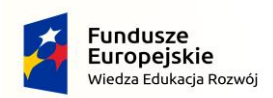

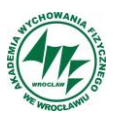

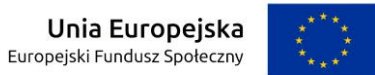

*Projekt "Zintegrowany program AWF Wrocław dla Rozwoju Regionalnego" POWR.03.05.00-00-ZR65/18* 

 *Operacyjnego Wiedza Edukacja Rozwój na lata 2014-2022. współfinansowany przez Unię Europejską z Europejskiego Funduszu Społecznego w ramach Programu*

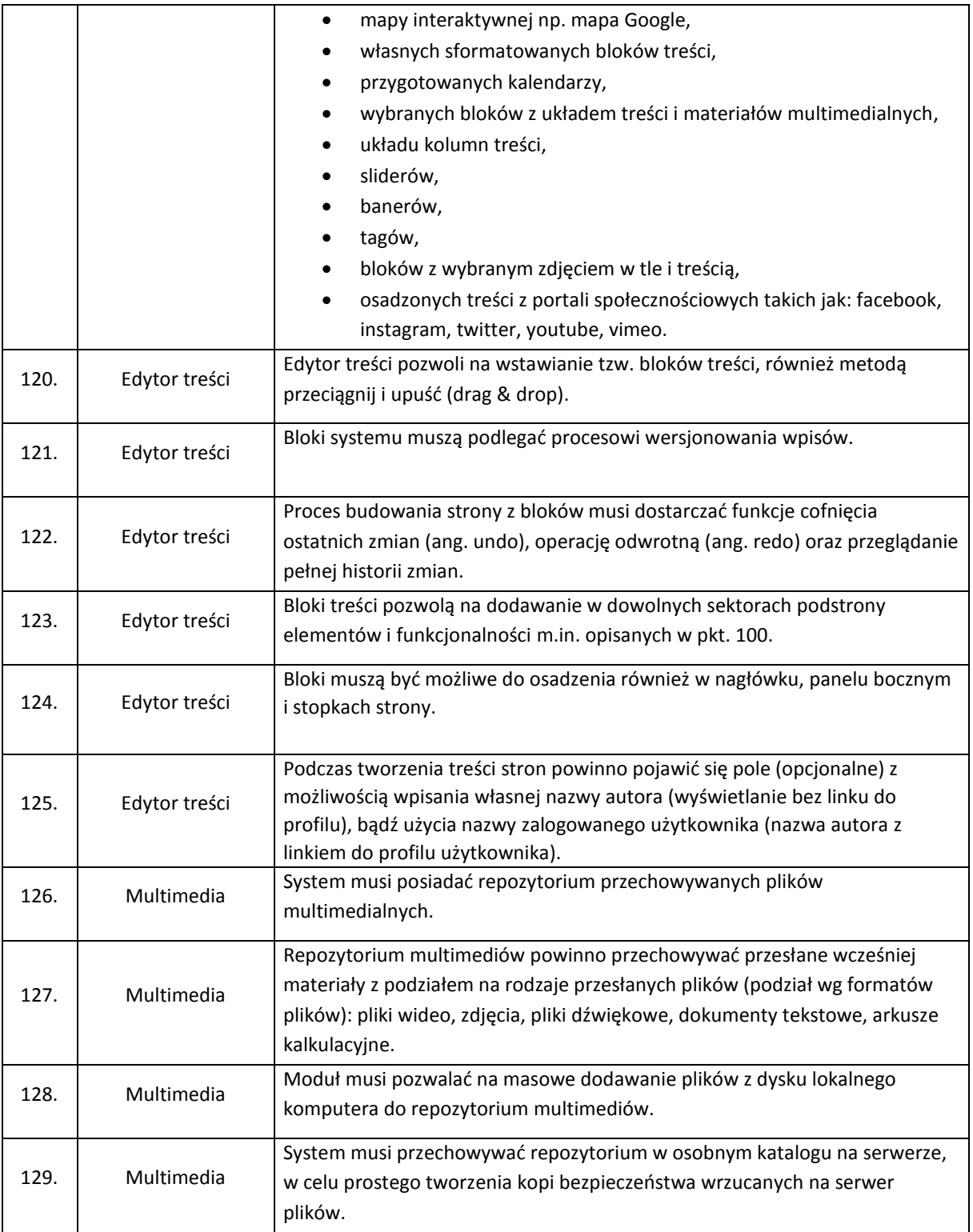

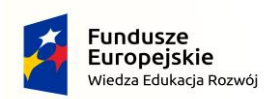

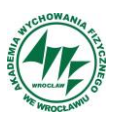

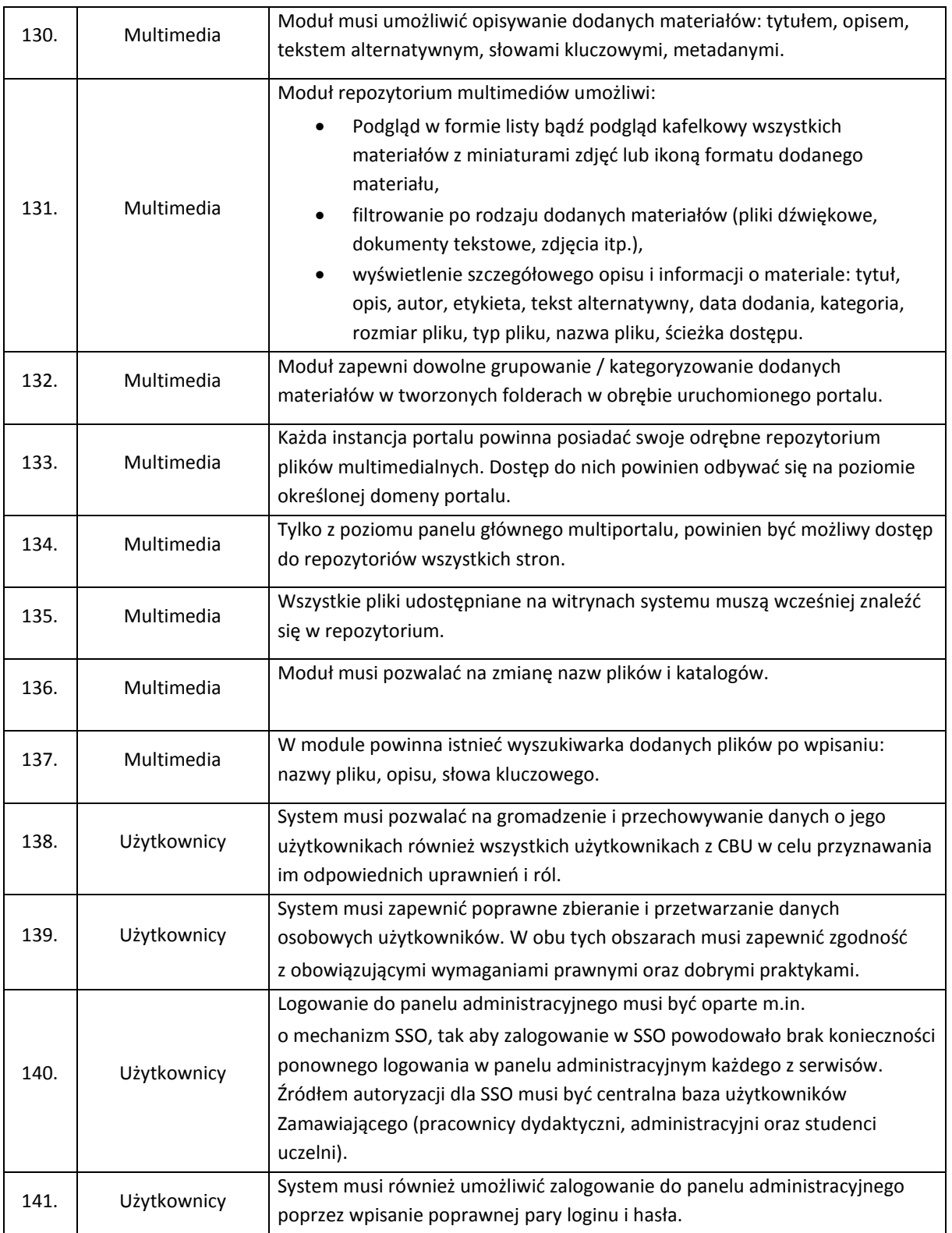

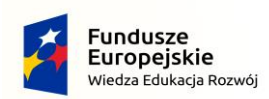

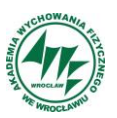

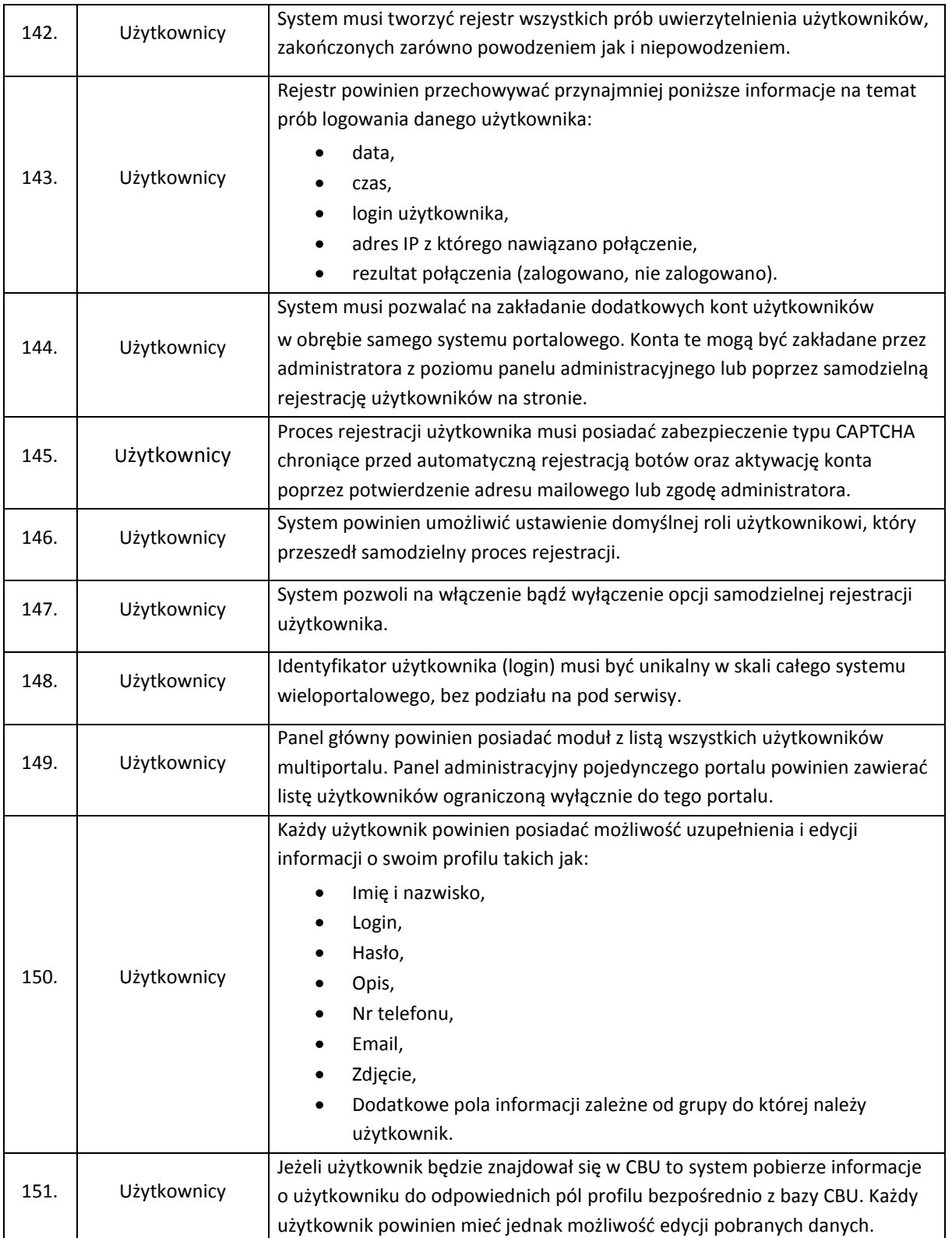

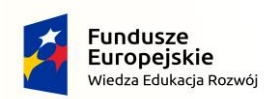

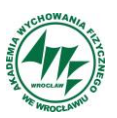

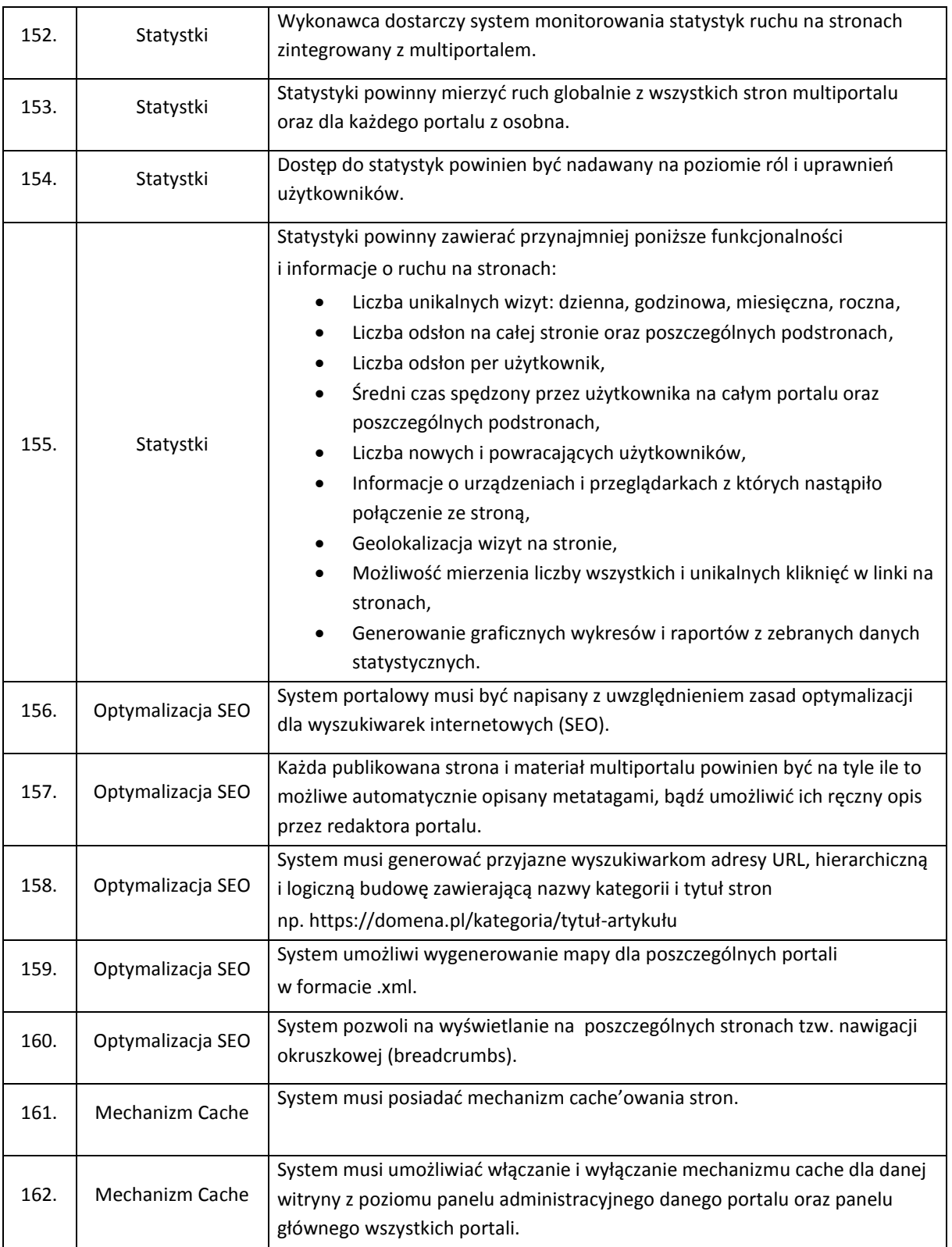

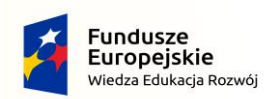

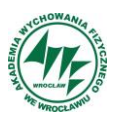

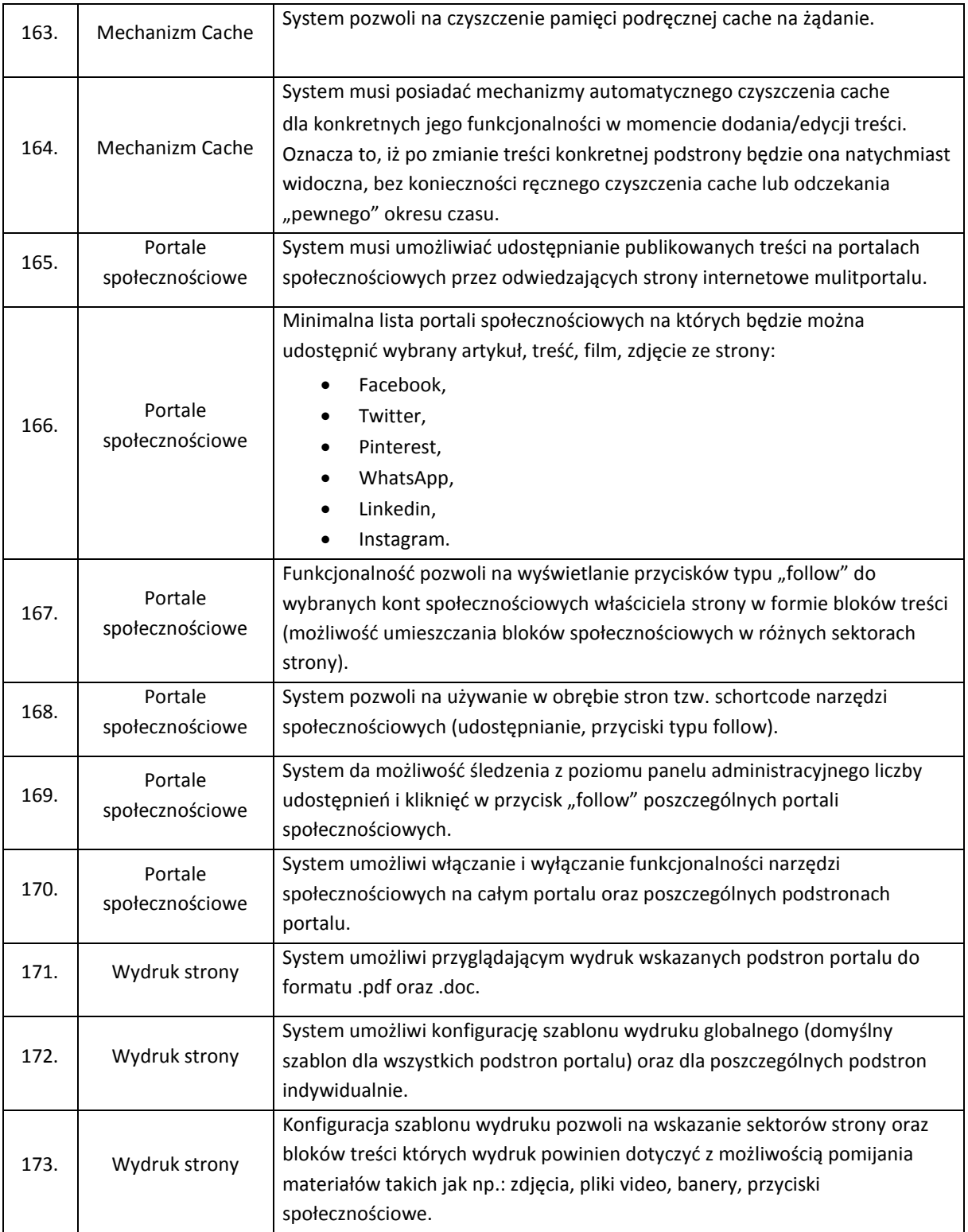

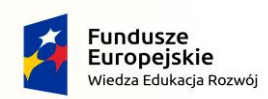

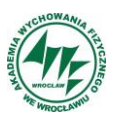

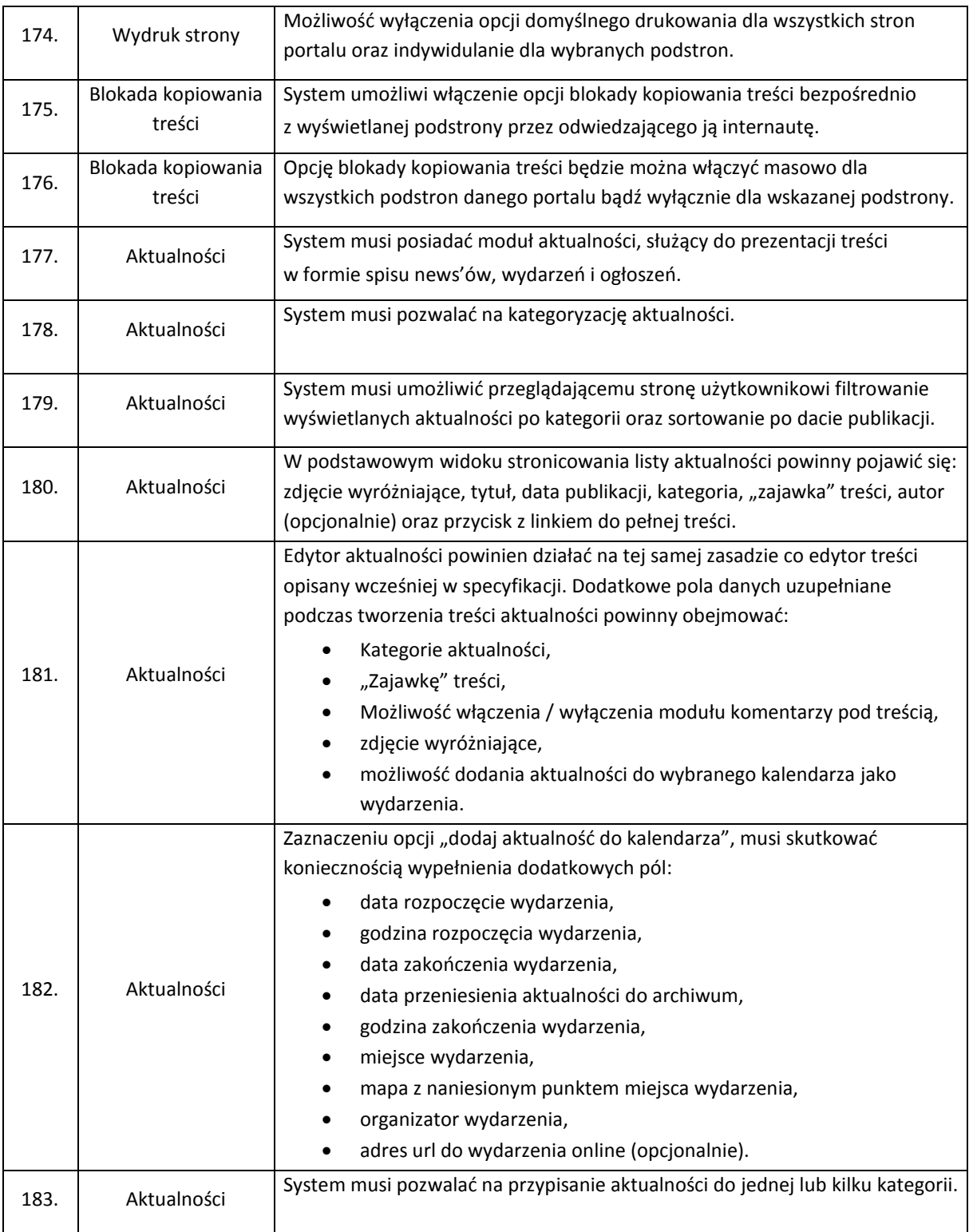

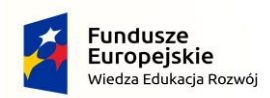

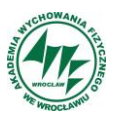

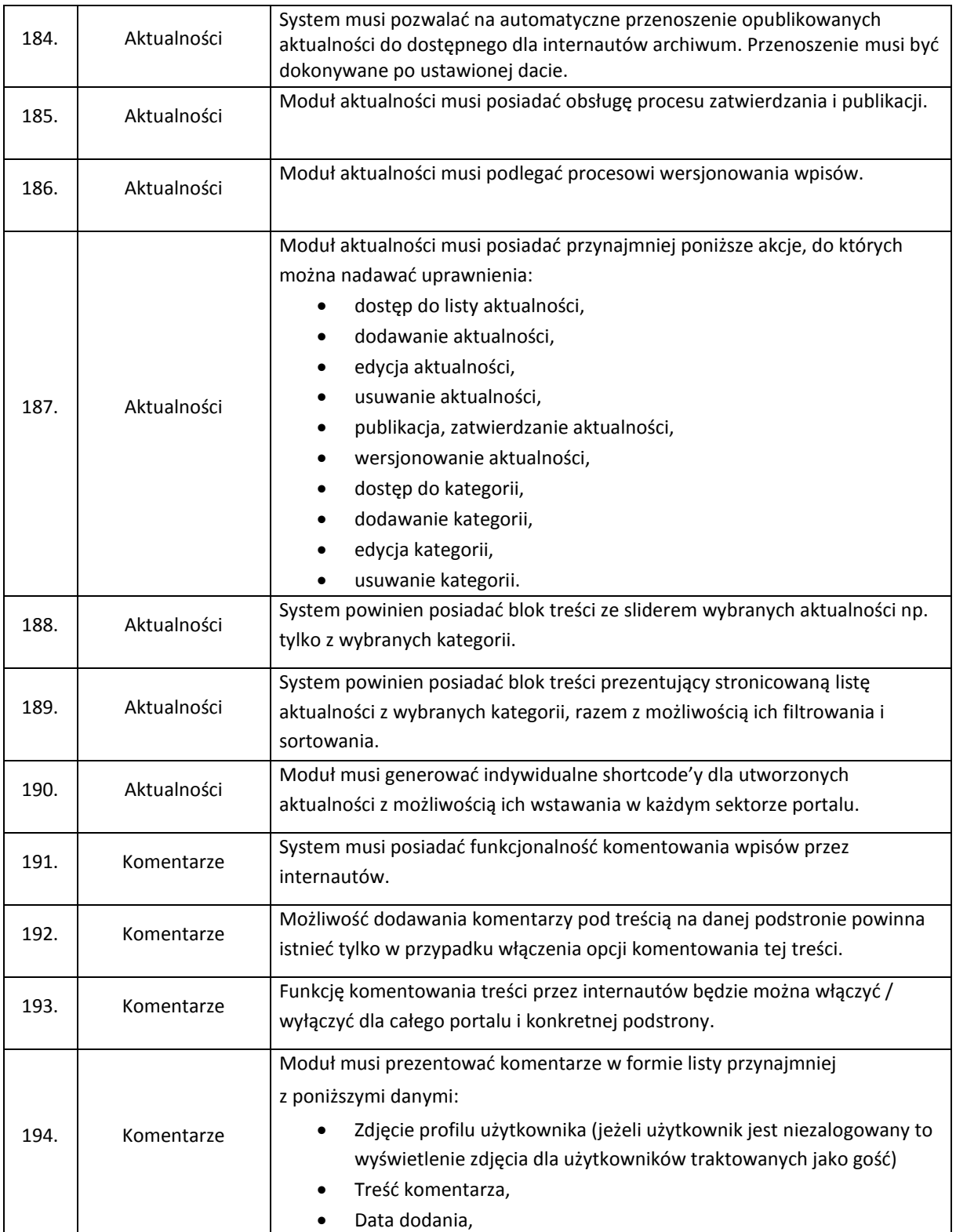

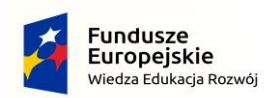

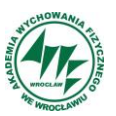

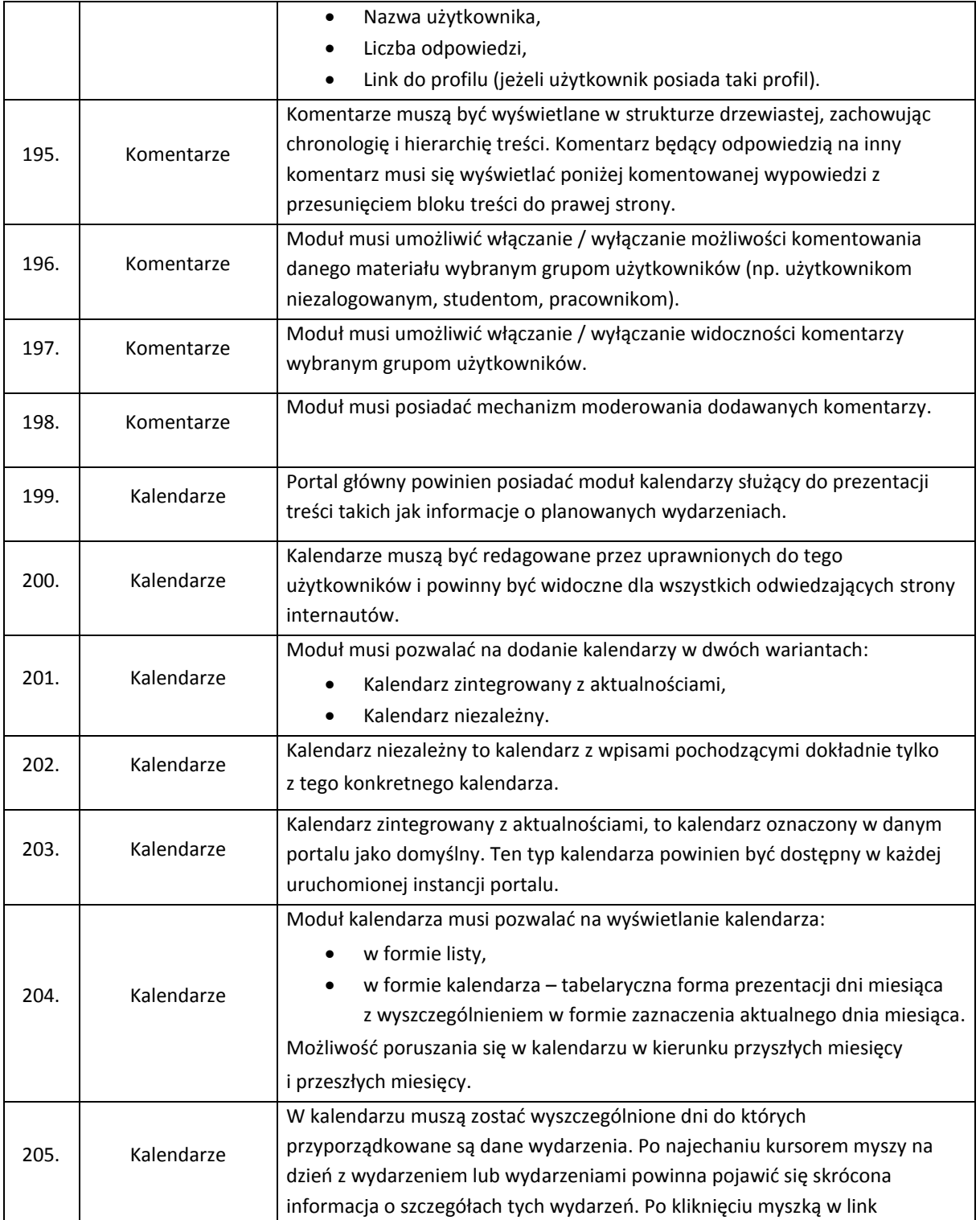

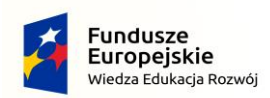

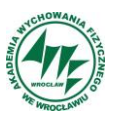

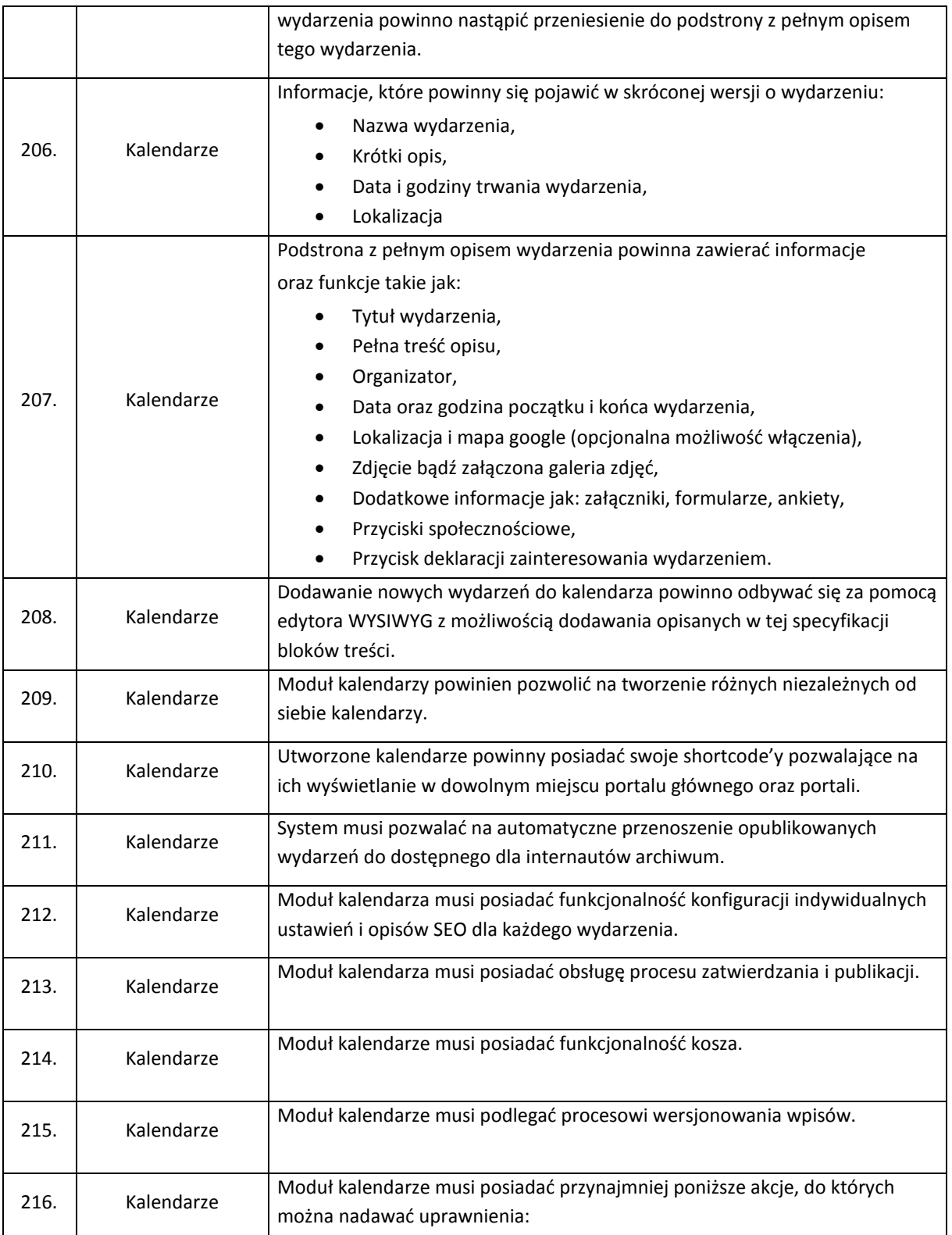

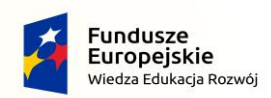

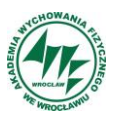

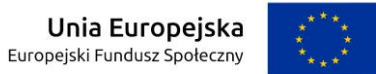

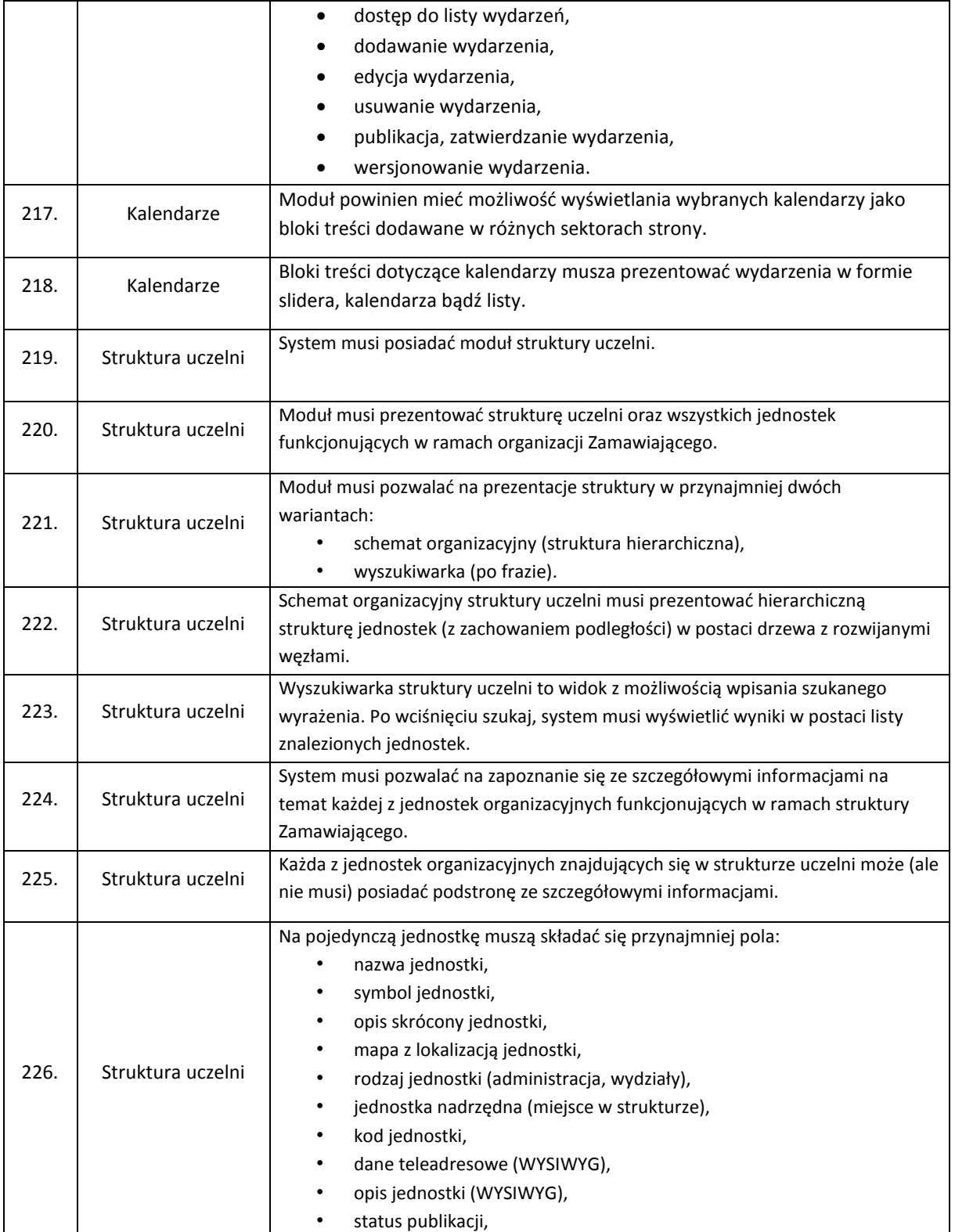

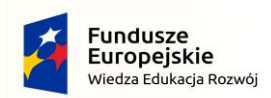

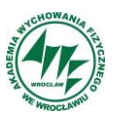

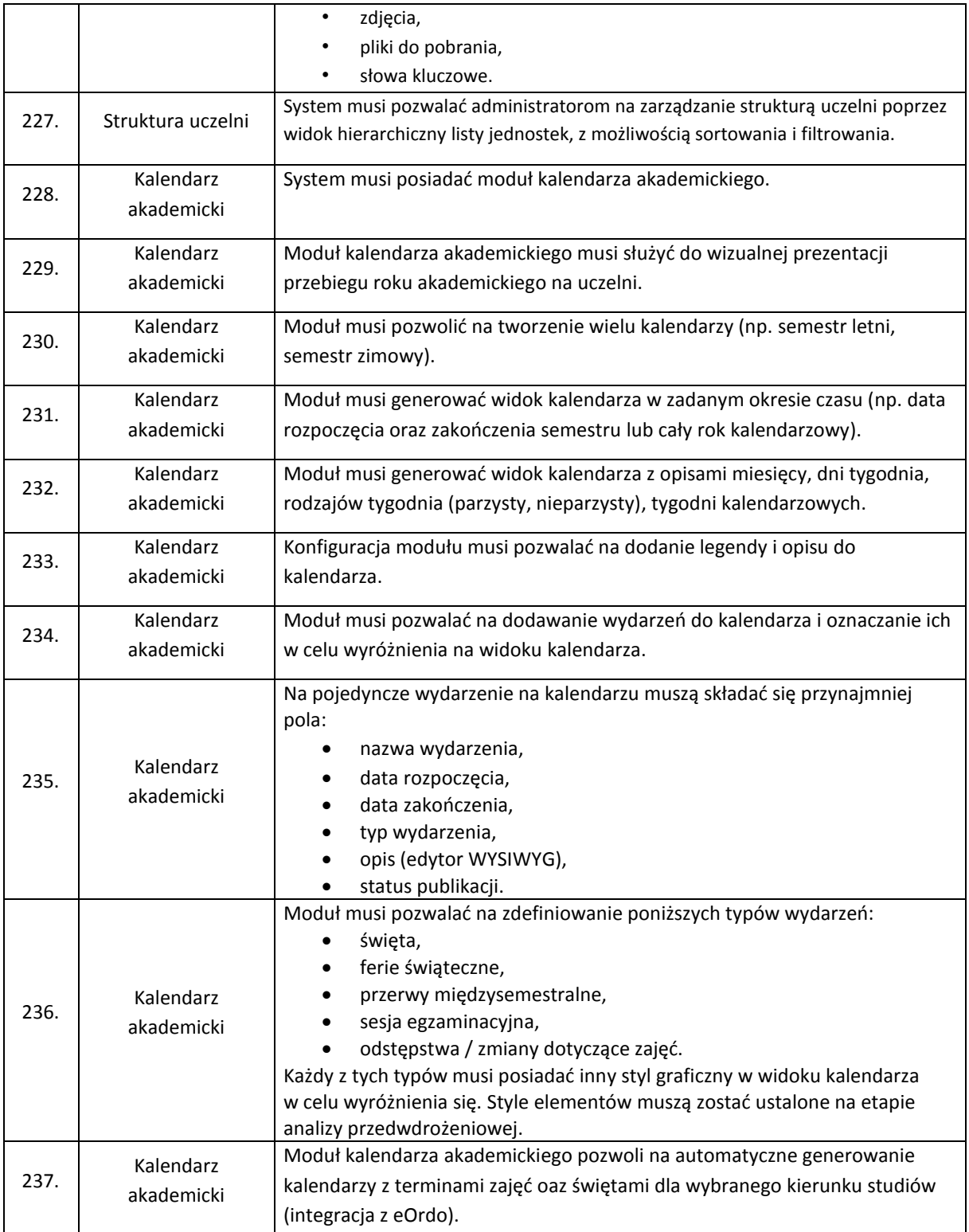

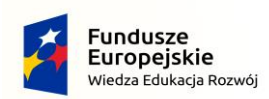

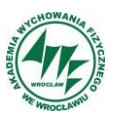

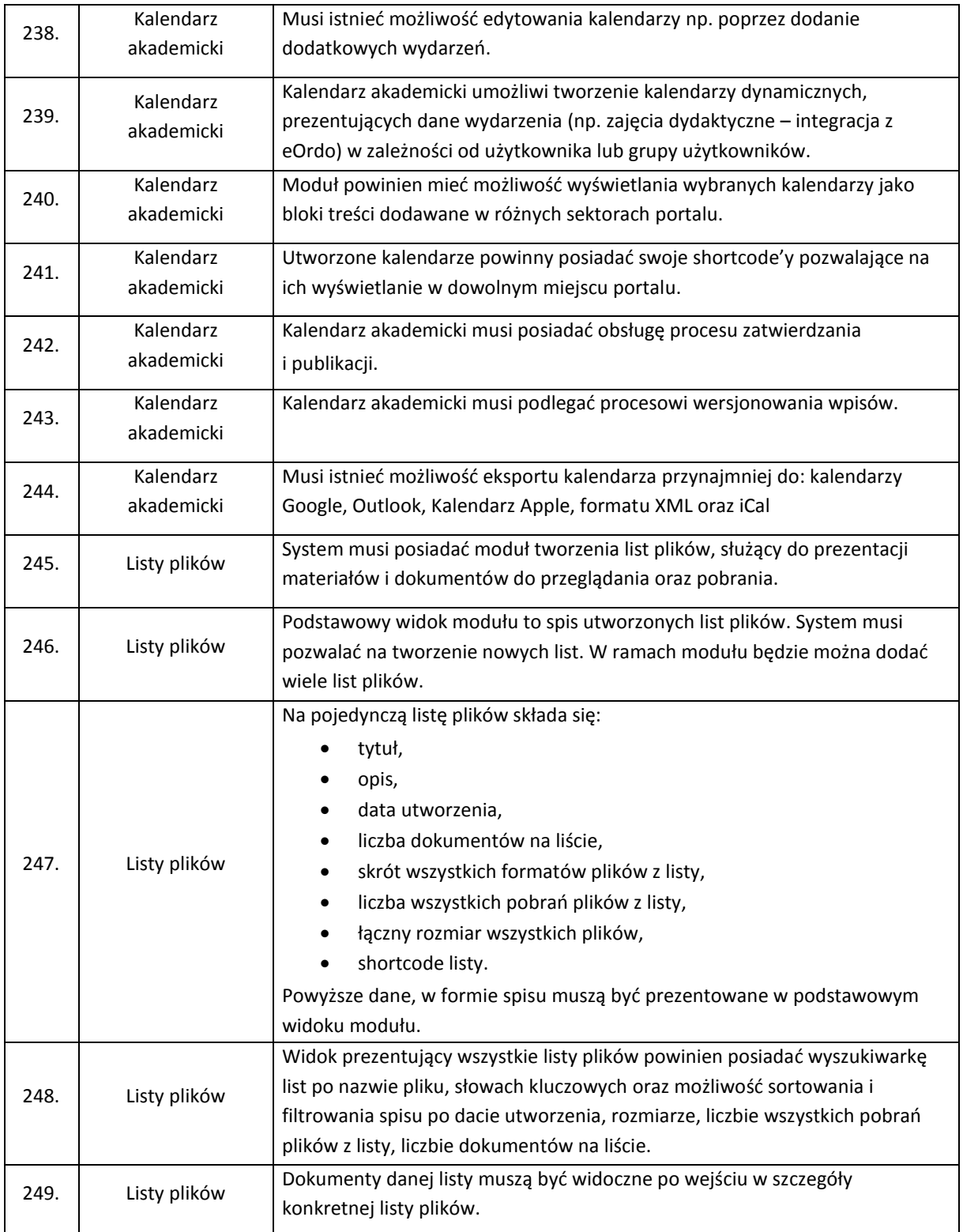

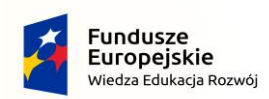

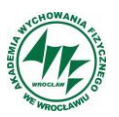

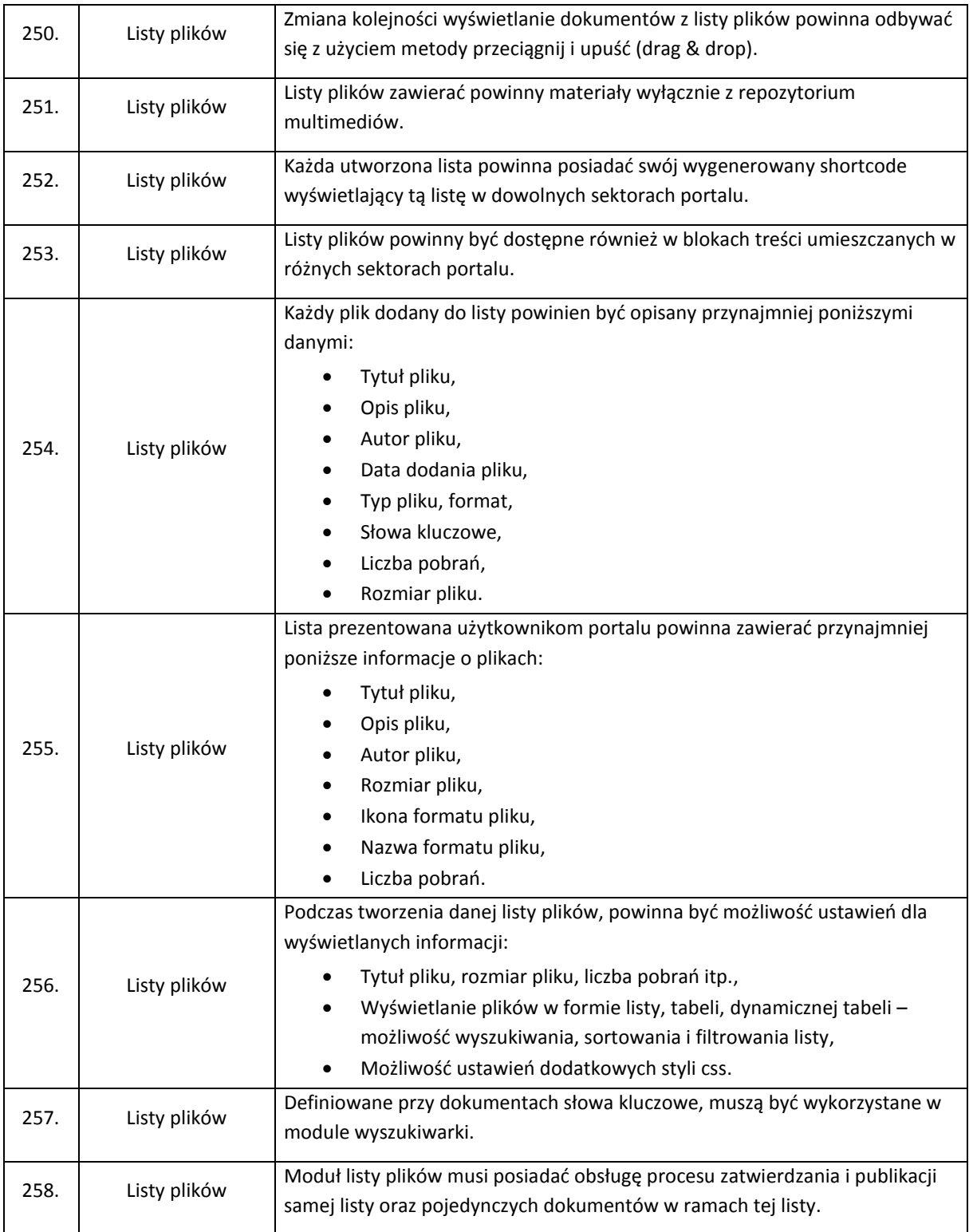

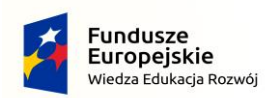

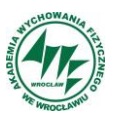

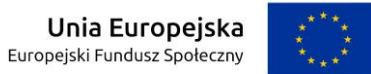

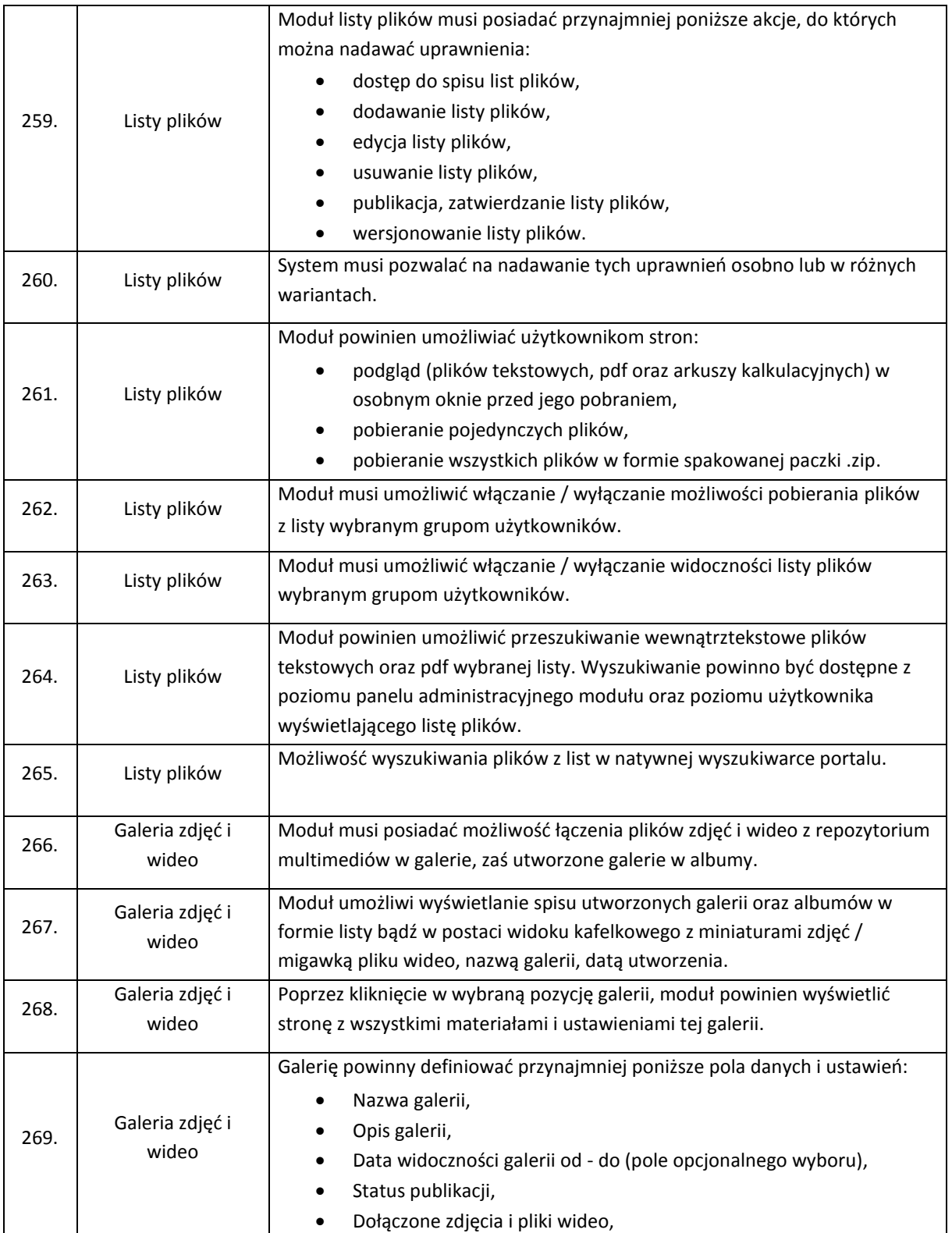

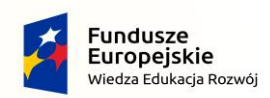

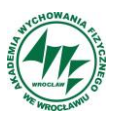

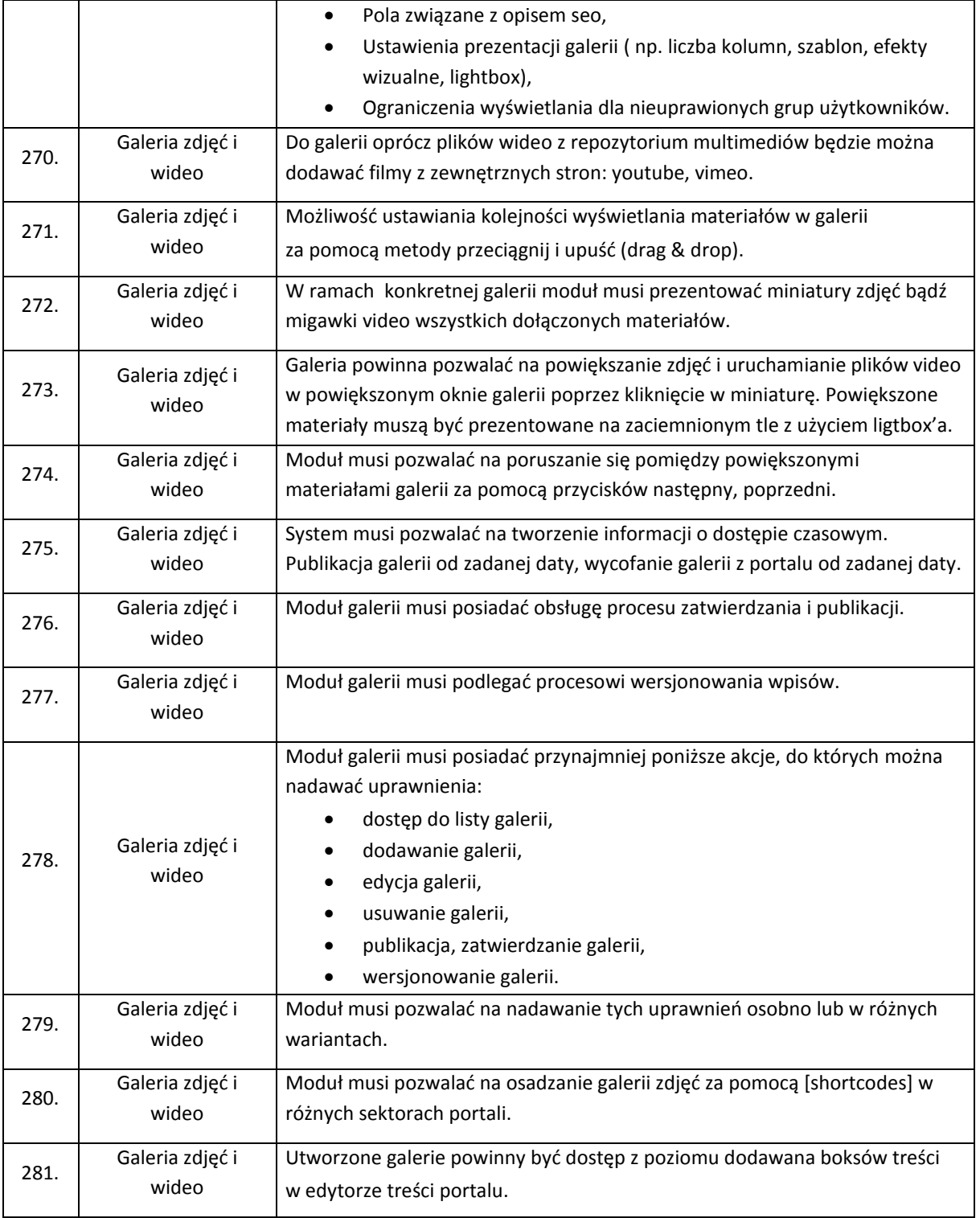

![](_page_44_Picture_0.jpeg)

![](_page_44_Picture_1.jpeg)

![](_page_44_Picture_249.jpeg)

![](_page_45_Picture_0.jpeg)

![](_page_45_Picture_1.jpeg)

![](_page_45_Picture_2.jpeg)

*Projekt "Zintegrowany program AWF Wrocław dla Rozwoju Regionalnego" POWR.03.05.00-00-ZR65/18* 

 *Operacyjnego Wiedza Edukacja Rozwój na lata 2014-2022. współfinansowany przez Unię Europejską z Europejskiego Funduszu Społecznego w ramach Programu*

![](_page_45_Picture_250.jpeg)

![](_page_46_Picture_0.jpeg)

![](_page_46_Picture_1.jpeg)

![](_page_46_Picture_256.jpeg)

![](_page_47_Picture_0.jpeg)

![](_page_47_Picture_1.jpeg)

![](_page_47_Picture_2.jpeg)

![](_page_47_Picture_251.jpeg)

![](_page_48_Picture_0.jpeg)

![](_page_48_Picture_1.jpeg)

![](_page_48_Picture_293.jpeg)

![](_page_49_Picture_0.jpeg)

![](_page_49_Picture_1.jpeg)

![](_page_49_Picture_333.jpeg)

![](_page_50_Picture_0.jpeg)

![](_page_50_Picture_1.jpeg)

![](_page_50_Picture_246.jpeg)

![](_page_51_Picture_0.jpeg)

![](_page_51_Picture_1.jpeg)

![](_page_51_Picture_250.jpeg)

![](_page_52_Picture_0.jpeg)

![](_page_52_Picture_1.jpeg)

![](_page_52_Picture_245.jpeg)

![](_page_53_Picture_0.jpeg)

![](_page_53_Picture_1.jpeg)

![](_page_53_Picture_2.jpeg)

![](_page_53_Picture_254.jpeg)

![](_page_54_Picture_0.jpeg)

![](_page_54_Picture_1.jpeg)

![](_page_54_Picture_256.jpeg)

![](_page_55_Picture_0.jpeg)

![](_page_55_Picture_1.jpeg)

![](_page_55_Picture_2.jpeg)

![](_page_55_Picture_234.jpeg)

![](_page_56_Picture_0.jpeg)

![](_page_56_Picture_1.jpeg)

![](_page_56_Picture_239.jpeg)

![](_page_57_Picture_0.jpeg)

![](_page_57_Picture_1.jpeg)

![](_page_57_Picture_252.jpeg)

![](_page_58_Picture_0.jpeg)

![](_page_58_Picture_1.jpeg)

![](_page_58_Picture_288.jpeg)

![](_page_59_Picture_0.jpeg)

![](_page_59_Picture_1.jpeg)

![](_page_59_Picture_241.jpeg)

![](_page_60_Picture_0.jpeg)

![](_page_60_Picture_1.jpeg)

![](_page_60_Picture_2.jpeg)

![](_page_60_Picture_71.jpeg)

![](_page_61_Picture_0.jpeg)

![](_page_61_Picture_1.jpeg)

![](_page_61_Picture_2.jpeg)

#### <span id="page-61-0"></span>**5) Wdrażanie Oprogramowania**

### <span id="page-61-1"></span>**5.1 Multiportal – zakres podstawowy**

System Multiportalowy musi wydajnie usprawnić zarządzanie i administrowanie wszystkimi stronami internetowymi należącymi do Akademii Wychowania Fizycznego we Wrocławiu. Scentralizowany panel zarządzania treścią uporządkuje powstałą sieć stron internetowych i umożliwi szybkie i wygodne uruchamianie nowych portali i stron www.

Wdrożenie systemu będzie podzielone na kilka części:

- 1. Zaprojektowanie, instalację i konfigurację zakresu:
	- a) **portal główny uczelni** (ilość: 1),
	- b) **portale wydziałowe** (ilość: 2),
	- c) **portal rekrutacji studentów** (ilość: 1),
	- d) **portal pracowniczy** (ilość: 1),
	- e) **strony jednostek organizacyjnych uczelni** (ilość podana przez Zamawiającego na etapie analizy przedwdrożeniowej, jednak nie przekroczy ilości 30 stron internetowych),
	- f) **wizytówki nauczycieli akademickich** (ilość podana przez Zamawiającego na etapie analizy przedwdrożeniowej, jednak nie przekroczy ilości 300 stron internetowych),
	- g) **strony czasopism** (ilość podana przez Zamawiającego na etapie analizy przedwdrożeniowej, jednak nie przekroczy ilości 5 stron internetowych),
	- h) **strony kół naukowych oraz klubów zainteresowań** (ilość podana przez Zamawiającego na etapie analizy przedwdrożeniowej, jednak nie przekroczy ilości 5 stron internetowych),
	- i) **strony konferencji** (ilość podana przez Zamawiającego na etapie analizy przedwdrożeniowej, jednak nie przekroczy ilości 5 stron internetowych),
	- j) **strony projektów i przedsięwzięć uczelnianych** (ilość podana przez Zamawiającego na etapie analizy przedwdrożeniowej, jednak nie przekroczy ilości 20 stron internetowych),
	- k) **strony wydarzeń organizowanych przez uczelnie** (ilość podana przez Zamawiającego na etapie analizy przedwdrożeniowej, jednak nie przekroczy ilości 5 stron internetowych).
- 2. Migracja danych z poprzednich Serwisów Internetowych Zamawiającego (nie przekroczy ilości 50 serwisów).
- 3. Integracja z funkcjonującymi systemami.

Zakłada się realizacja poszczególnych części zgodnie z etapami i terminami wskazanymi w rozdziale 3.3.

Usługi związane z wdrożeniem Multiportalu będą obejmowały w szczególności:

- 1. Dostawę, instalację i konfigurację środowiska systemowego oraz bazy danych na serwerze Zamawiającego.
- 2. Wykonawca musi dokonać instalacji całości oprogramowania w siedzibie Zamawiającego.
- 3. Wykonanie analizy przedwdrożeniowej i dostarczenie Dokumentu Analizy Przedwdrożeniowej.
- 4. Dostosowanie oprogramowania do potrzeb Zamawiającego, łącznie z przeprowadzeniem niezbędnych modyfikacji, w celu spełnienia wymagań określonych w SIWZ.

![](_page_62_Picture_0.jpeg)

![](_page_62_Picture_1.jpeg)

- 5. Przeprowadzenie szkolenia dla użytkowników końcowych, administratorów oprogramowania, administratorów bazy danych i serwera.
- 6. Przeprowadzenie testów poprawności działania systemu multiportalowego, w warunkach rzeczywistych Zamawiającego aż do osiągnięcia zamierzonych rezultatów.
- 7. Wykonawca jest zobowiązany do zapewnienia obecności w siedzibie Zamawiającego osób realizujących kolejne etapy wdrożenia.
- 8. Wykonawca jest zobowiązany do zapewnienia kompletnej dokumentacji systemu multiportalowego (w wersji papierowej oraz elektronicznej) w języku polskim, obejmującej opis czynności i zasad umożliwiających wykorzystywanie wszystkich cech funkcjonalnych systemu przez użytkowników oraz dokumentację dla administratora zawierającą: opis czynności i zasad umożliwiających administratorom wykorzystywanie wszystkich cech funkcjonalnych systemu w zakresie przewidzianym dla pracy administratora (opis wraz z procedurami instalacji i konfiguracji całego środowiska, instalacji baz danych, konfiguracji uruchamianych portali, opis wymaganych pakietów instalacyjnych i ich wersji, archiwizacji danych, odtwarzania danych, wymagane formaty danych przy imporcie i eksporcie danych, plan odtwarzania systemu multiportalowego po awarii itp.) i postępowania w sytuacjach awaryjnych, informacje na temat logicznej struktury baz danych (spis tabel, ich struktura i zawartość oraz wzajemne powiązania), sposób i zasady integracji z systemami zewnętrznymi.

### <span id="page-62-0"></span>**6) Dodatkowe wymagania funkcjonalne**

### <span id="page-62-1"></span>**6.1 Obsługiwane funkcje**

- 1. Dostęp do następujących funkcji systemu przez http REST API:
	- 1. Dwustronna Integracja z systemami zewnętrznymi,
	- 2. Możliwość samodzielnego osadzania przez Zamawiającego WebServices,
	- 3. Możliwość udostępniania raportów.
- 2. Dostęp do API zabezpieczony kluczem z definiowalnymi uprawnieniami minimalnie odczyt i odczyt/zapis

#### **6.2 Bezpieczeństwo danych**

Portale www i jego moduły muszą zapewnić poprawne zbieranie, i przetwarzanie danych osobowych użytkowników zgodne z wymogami prawnymi oraz dobrymi praktykami.

Portale www i jego moduły będą posiadały wbudowane ustawienia konfiguracyjne, które zapewniają ochronę danych już na poziomie ustawień domyślnych - "privacy by default", a także zapewni w sposób rozliczalny:

- 1. Zarządzanie zgodami na przetwarzanie danych, w tym sprzeciwem wobec przetwarzania danych osobowych,
- 2. Mechanizm inwentaryzacji danych wrażliwych i niezidentyfikowanych,
- 3. Mechanizmy pozwalające na sprostowanie, usunięcie lub anonimizację danych,
- 4. Mechanizmy pozwalające na obsługę żądań osób, w tym:
	- a) Dostęp do danych oraz wydanie kopii danych,
		- b) Sprostowanie danych,

![](_page_63_Picture_0.jpeg)

![](_page_63_Picture_1.jpeg)

![](_page_63_Picture_2.jpeg)

# *Projekt "Zintegrowany program AWF Wrocław dla Rozwoju Regionalnego" POWR.03.05.00-00-ZR65/18*

 *Operacyjnego Wiedza Edukacja Rozwój na lata 2014-2022. współfinansowany przez Unię Europejską z Europejskiego Funduszu Społecznego w ramach Programu*

- c) Uzupełnienie danych,
- d) Usunięcie danych,
- e) Ograniczenie przetwarzania danych,
- f) Przenoszenie danych.
- 5. Mechanizmy pozwalające na minimalizację zakresu przetwarzania danych,
- 6. Mechanizmy pozwalające na minimalizację dostępu do danych,
- 7. Mechanizmy kontroli cyklu życia danych.

# <span id="page-63-0"></span>**6.3 Integracja z systemami funkcjonującymi na uczelni**

W ramach Wdrożenia Zamawiający wymaga integracji wdrażanego Oprogramowania zarówno z istniejącymi systemami jak również z systemami wdrażanymi równolegle na Uczelni. Wszelkie szczegółowe elementy integracji zostaną opracowane na etapie tworzenia Dokumentacji Projektowej.

W ramach Wdrożenia Zamawiający wymaga następujących integracji z systemami Uczelni:

- 1. Centralna Baza Użytkowników dostarczająca informacje o:
	- a) uprawnieniach pracowników i studentów,
	- b) grupach, do których należą pracownicy i studenci,
	- c) danych personalnych pracowników i studentów.
- 2. eOrdo system obsługi studentów dostarczający informacje o:
	- a) podstawowych danych studenta i jego kierunku studiów,
	- b) planie zajęć konkretnego studenta oraz planie zajęć dla rocznika,
	- c) terminach i kalendarzu akademickim.

Integracja z systemem CBU w celu uwierzytelniania z wykorzystaniem zewnętrznej bazy poświadczeń oparta na mechanizmie SSO. Automatyczne tworzenie kont dla nowo zatrudnionych pracowników oraz aktualizacja danych w profilu użytkowników.

W oparciu o powyższe założenia Zamawiający oczekuje, że Wykonawca dostarczy mechanizmy pozwalające na wymianę danych pomiędzy poszczególnymi systemami dziedzinowymi a poszczególnymi portalami lub aplikacjami webowymi w zakresie przedstawionym w opisie wymagań funkcjonalnych. Zamawiający nie dopuszcza bezpośredniego komunikowania się portali lub jego modułów z bazami danych wskazanych systemów źródłowych. Wskazane jest wykorzystanie jednego z dwóch modeli wymiany danych:

- 1. Model komunikacji synchronicznej/asynchronicznej z wykorzystaniem tzw. Szyny integracyjnej,
- 2. Model komunikacji oparty o serwer www wykorzystujący do komunikacji tabele tymczasowe lub widoki przygotowane po stronie systemów dziedzinowych.

Zamawiający zakłada, że proces wymiany danych będzie w pełni zautomatyzowany, a rola operatora będzie ograniczona do weryfikacji poprawności przesyłanych danych i analizy pojawiających się błędów.